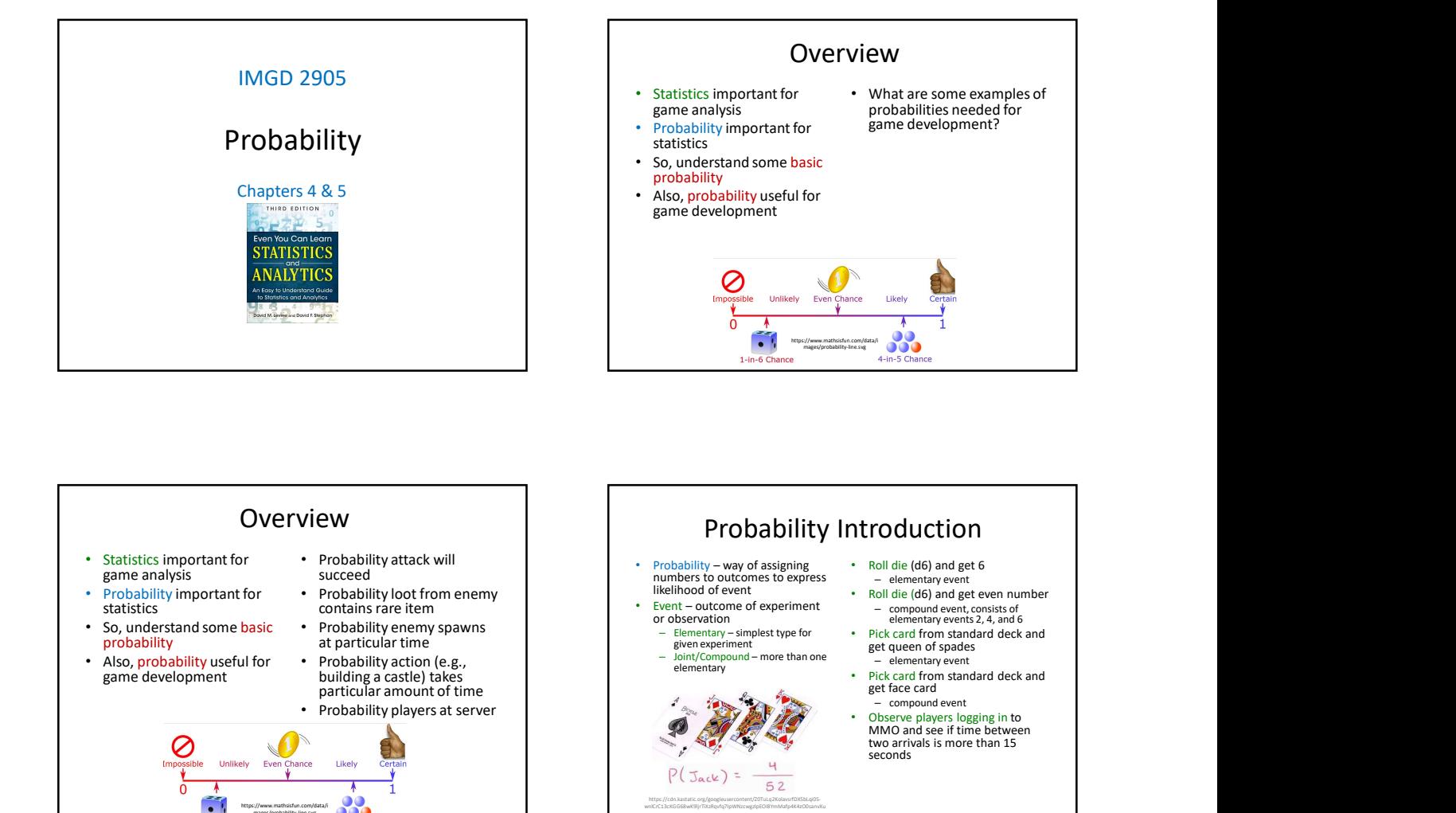

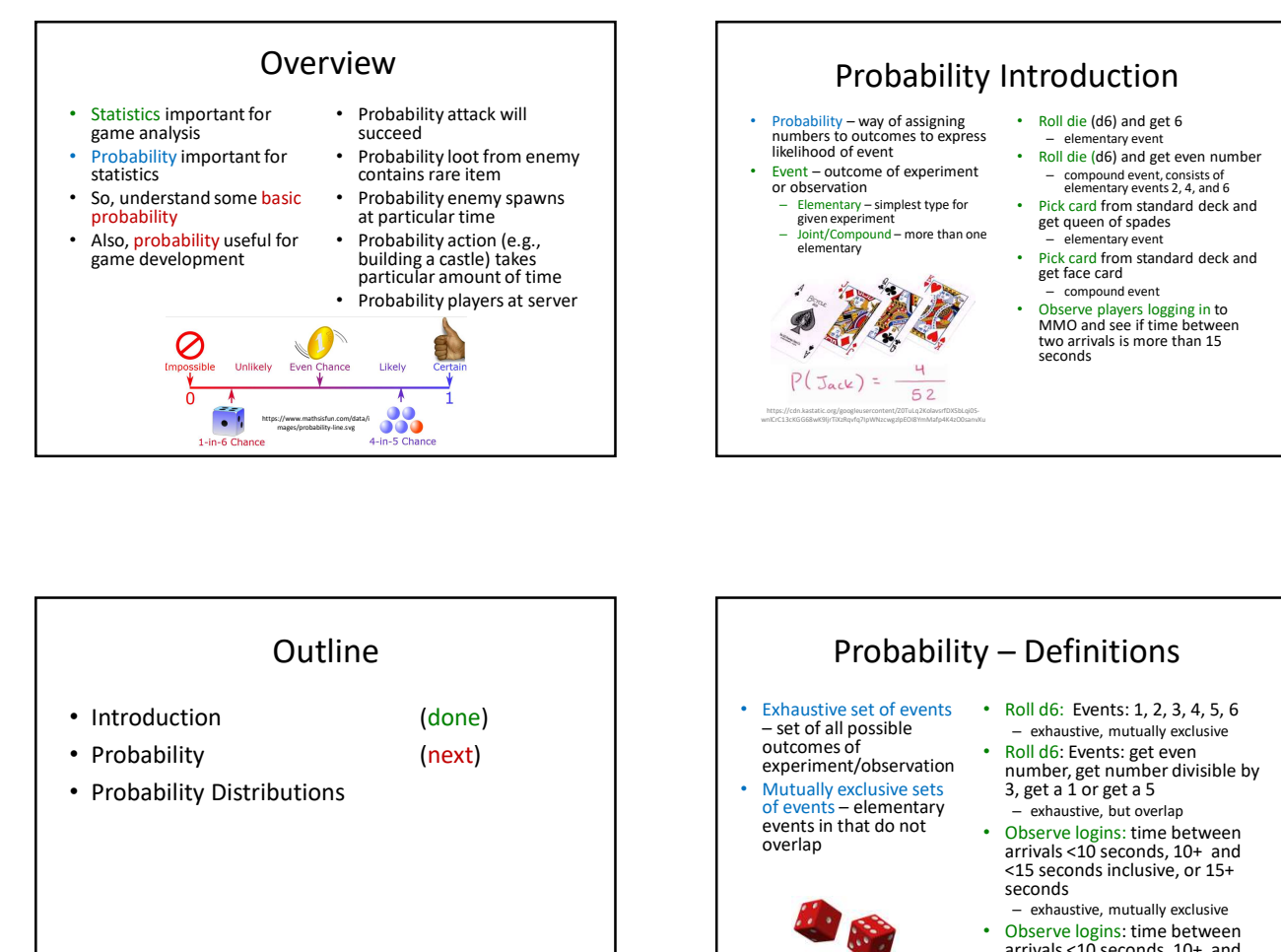

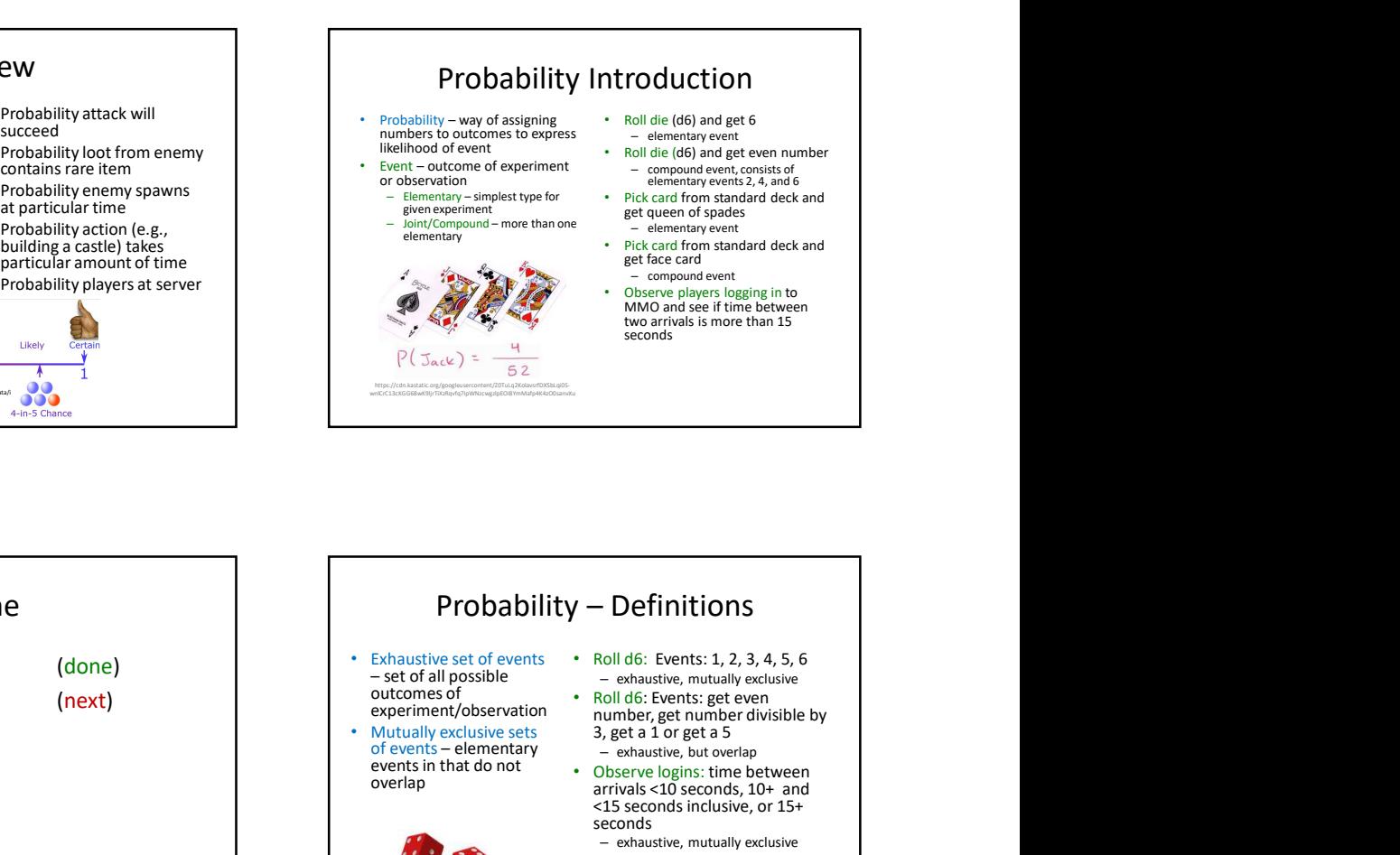

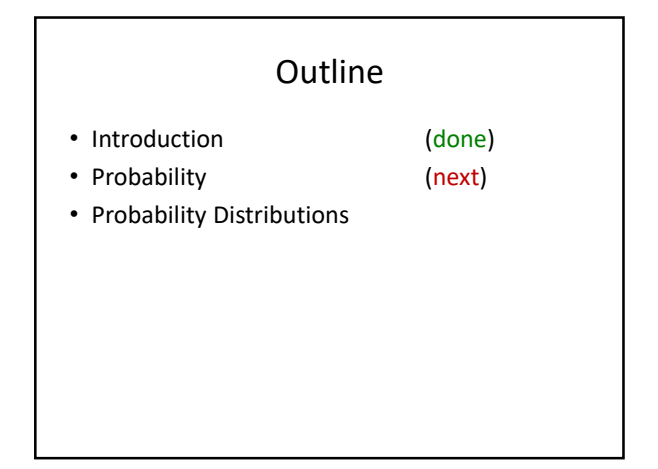

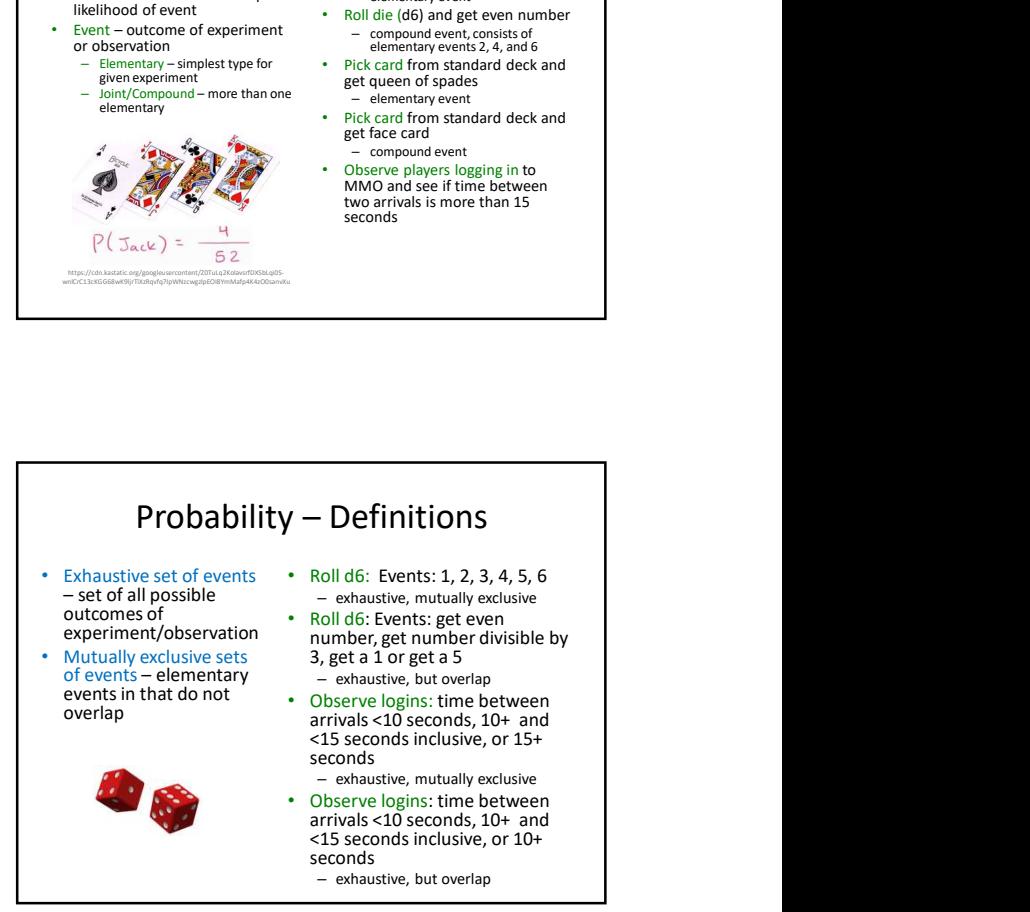

- measured by ratio of favorable cases to all cases
- Set of rules that probabilities must follow – Probabilities must be between 0 and 1 (but often written/said as percent)
	- Probabilities of set of exhaustive, mutually exclusive events must add up to 1
- e.g., d6: events 1, 2, 3, 4, 5, 6. Probability of 1/6<sup>th</sup> to each  $\rightarrow$  legal set of probabilities
- e.g., d6: events 1, 2, 3, 4, 5, 6. Probability of ½ to roll 1, ½ to roll 2, and 0 to all the others
	- $\rightarrow$  Also legal set of probabilities – Not how honest d6's behave in real life!

So, how to assign probabilities?

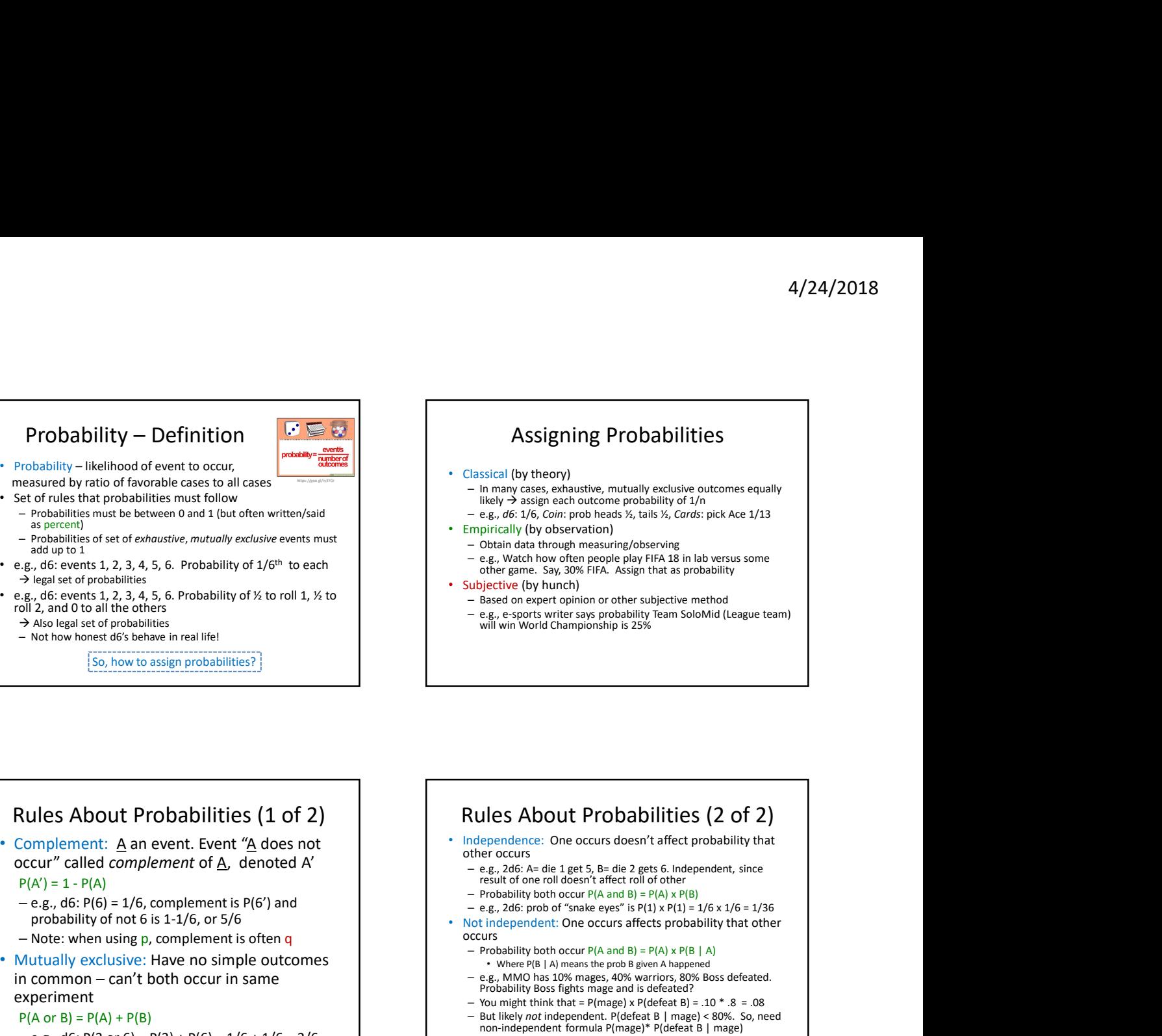

## Rules About Probabilities (1 of 2) occur" called complement of A, denoted A'

- Note: when using p, complement is often q and the security occurs
- Mutually exclusive: Have no simple outcomes experiment

## $P(A \text{ or } B) = P(A) + P(B)$

 $-$  e.g., d6: P(3 or 6) = P(3) + P(6) = 1/6 + 1/6 = 2/6

## e.g., 206: prob of "snake eyes" is P(1) x P(1) = 1/6 x 1/6 = 1/36<br>probability of not 6 is 1-1/6, or 5/6<br>**b** Not independent: One occurs affects probability that other **in the computation of the same of the common distinguish of the common distinguish of the same of orbitalist same of the same of the same of the same of the same of the same of the same of the same of the same of the sam** Rules About Probabilities (2 of 2) • Independence: One occurs doesn't affect probability that other occurs – e.g., 2d6: A= die 1 get 5, B= die 2 gets 6. Independent, since result of one roll doesn't affect roll of other  $-$  Probability both occur  $P(A \text{ and } B) = P(A) \times P(B)$ Not independent: One occurs affects probability that other – Probability both occur  $P(A \text{ and } B) = P(A) \times P(B \mid A)$ <br>
• Where  $P(B \mid A)$  means the prob B given A happened mplirically (by observation)<br>
• Obtain data through measuring/observing<br>
• e.g., Watch how often people play FIFA 18 in lab versus some<br>
• chere are cours<br>
• Based on expert optimion or other subjective method<br>
• Based o e.g., MMO has 10% mages, 40% warriors, 80% Boss defeated.<br>Probability Boss fights mage and is defeated? – You might think that =  $P$ (mage) x  $P$ (defeat B) = .10  $*$  .8 = .08 – But likely not independent. P(defeat B | mage) < 80%. So, need non-independent formula P(mage)\* P(defeat B | mage)

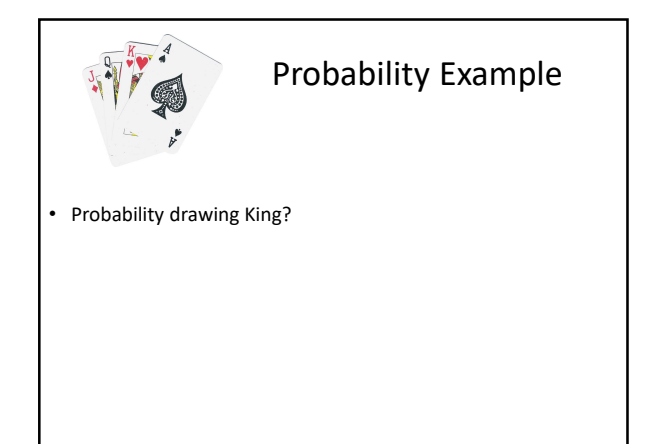

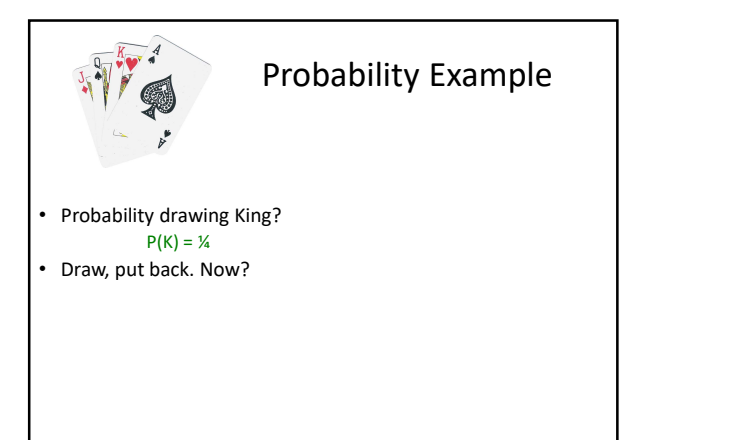

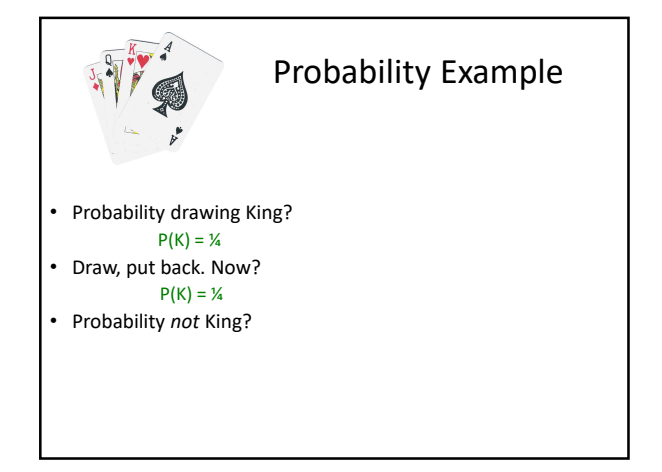

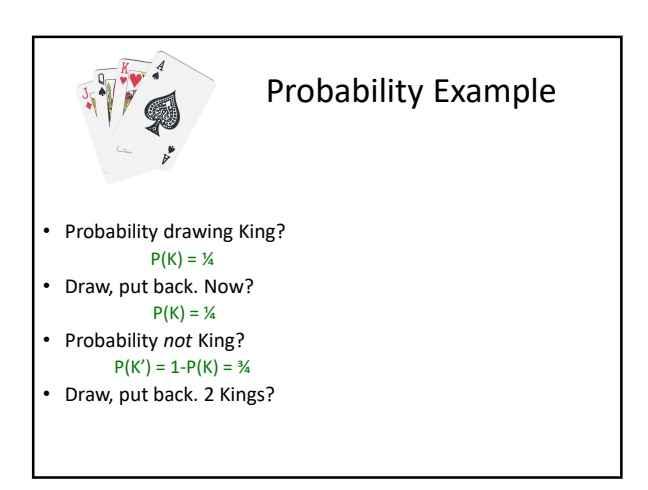

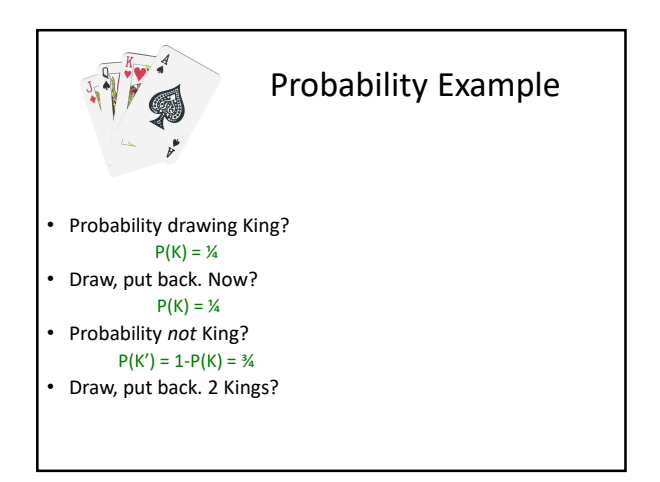

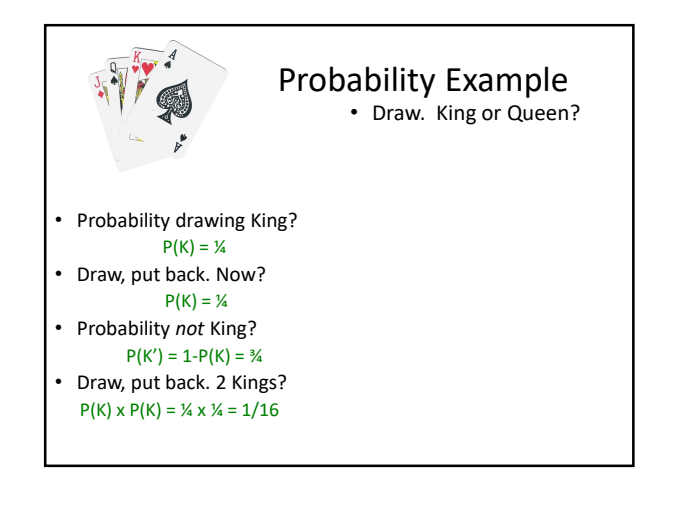

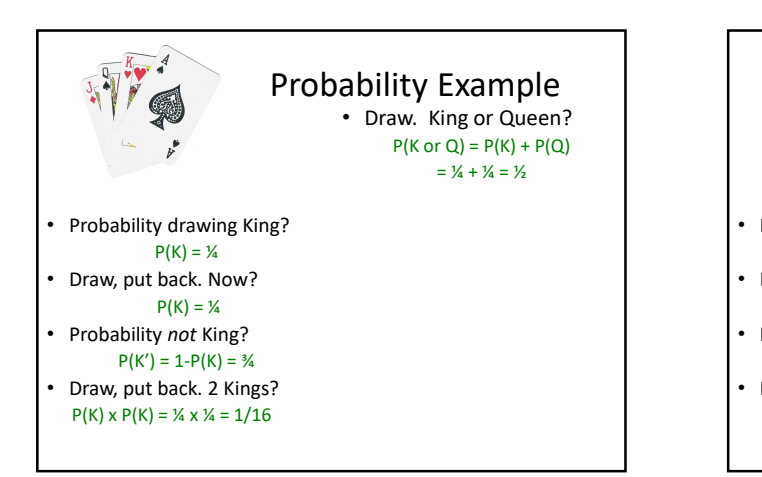

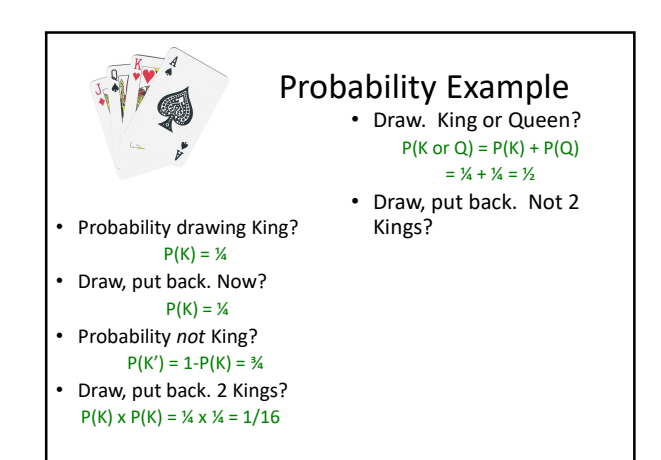

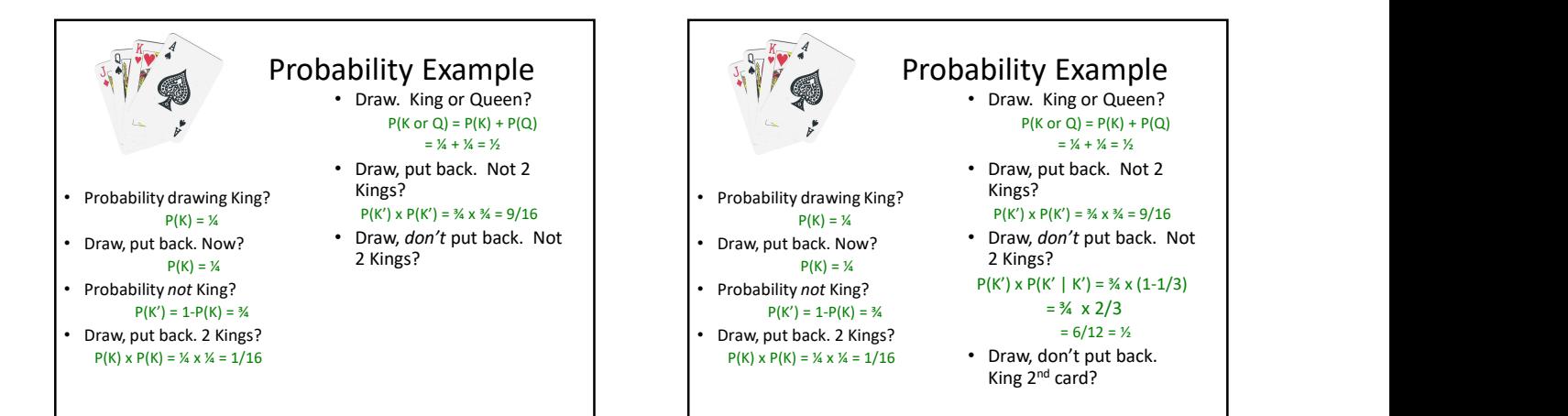

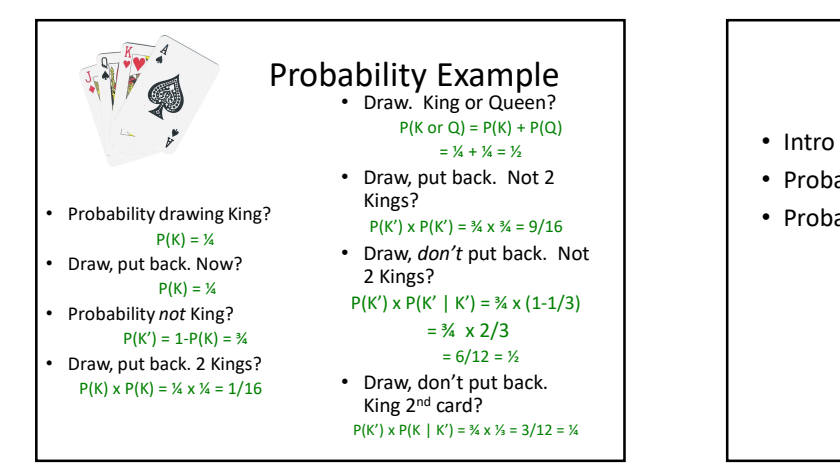

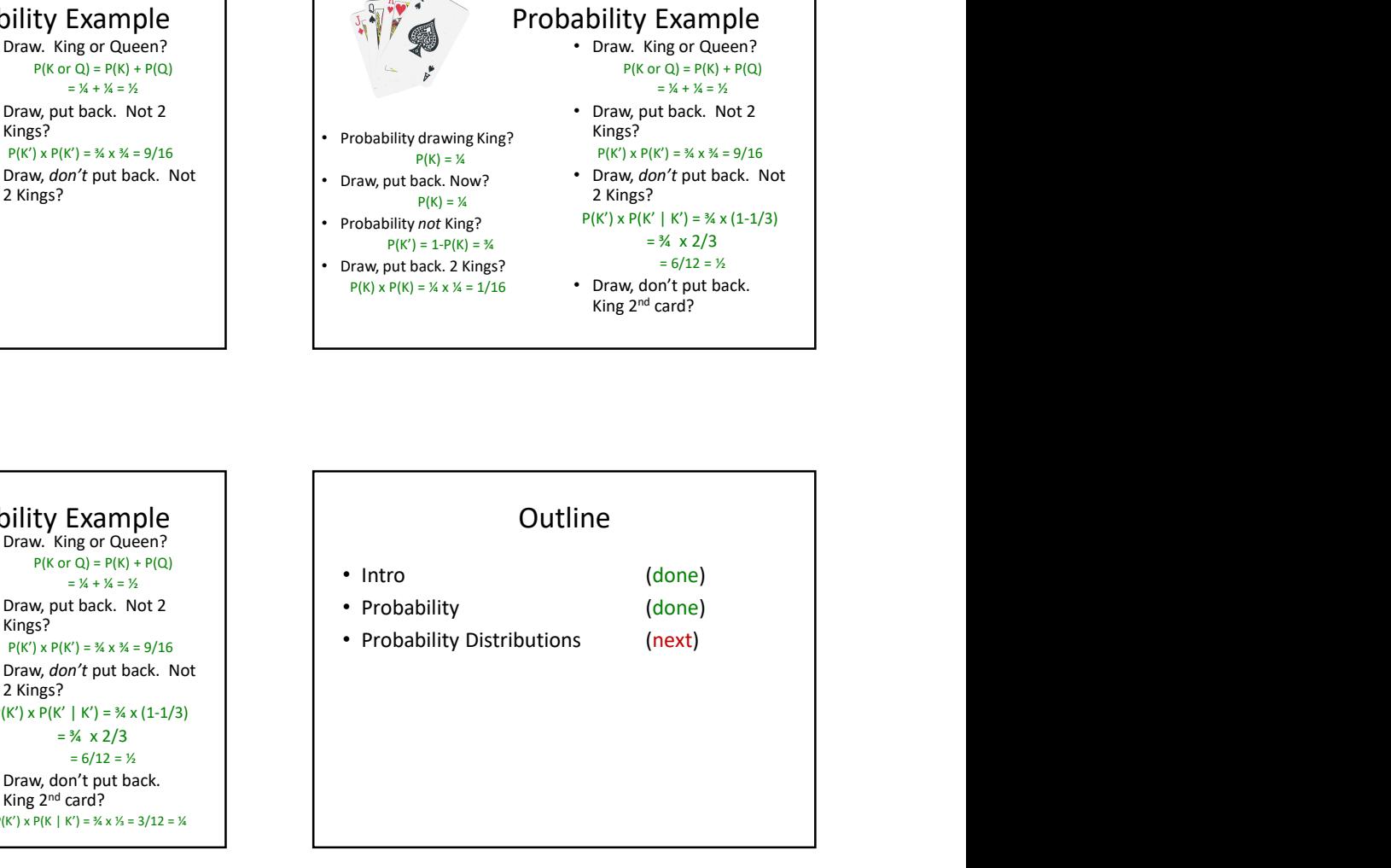

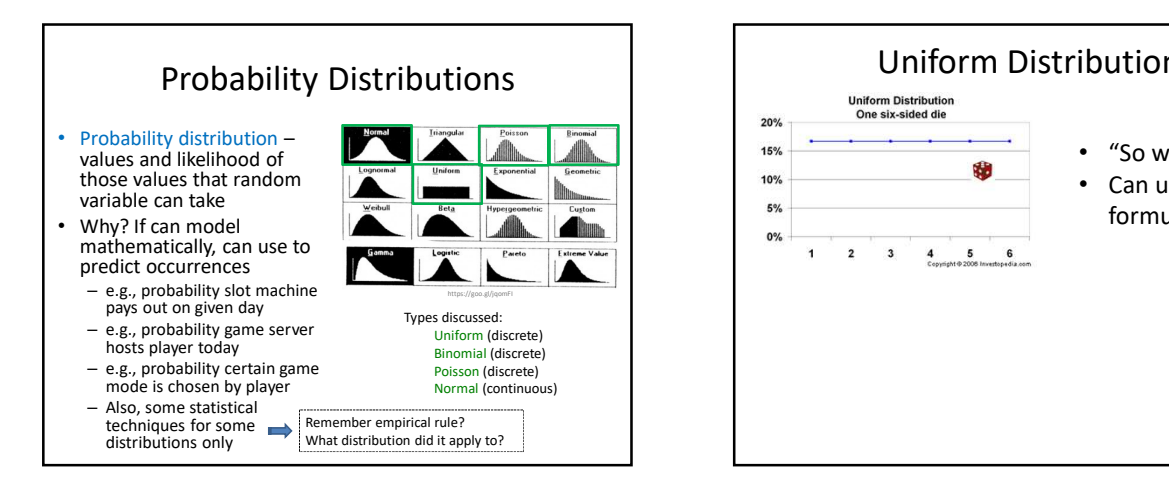

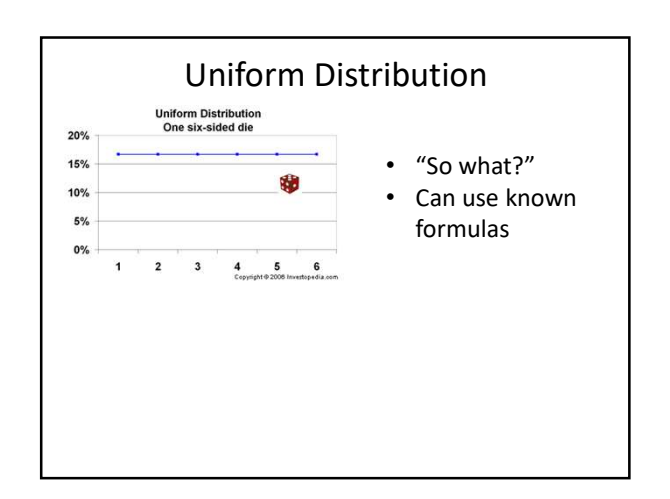

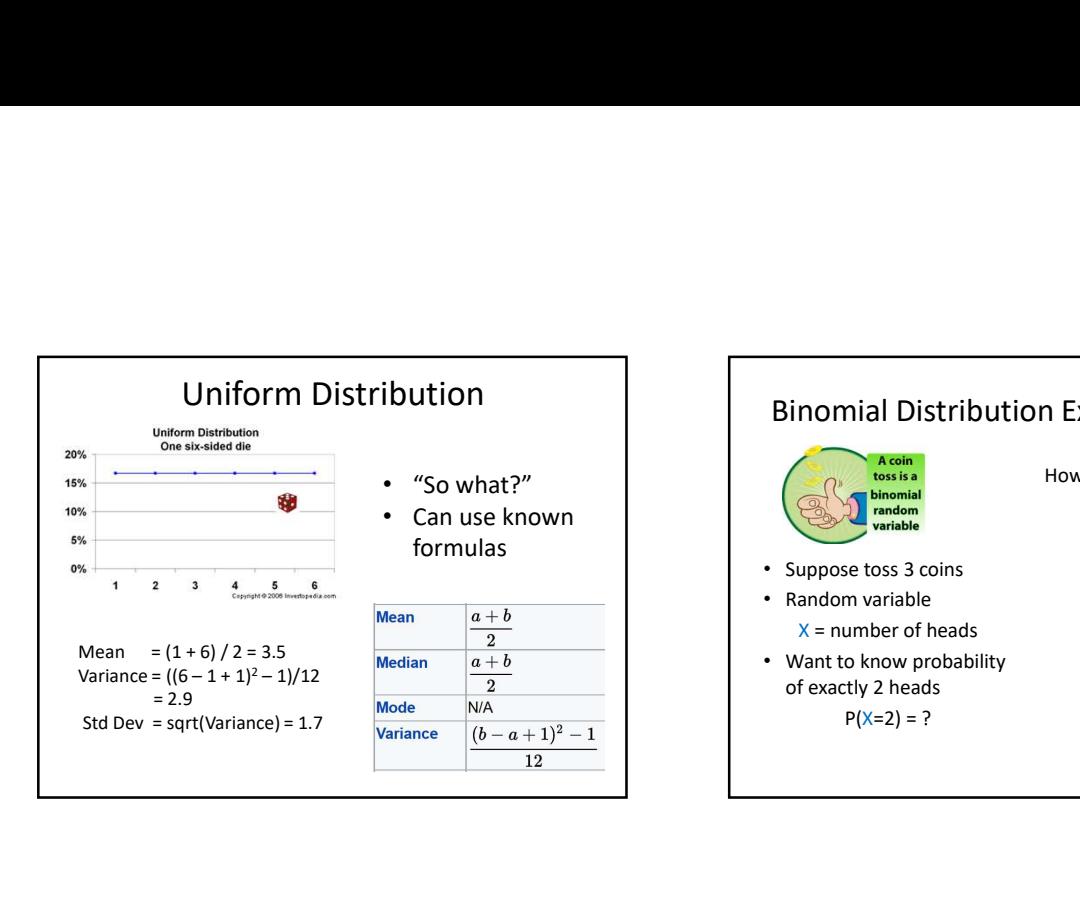

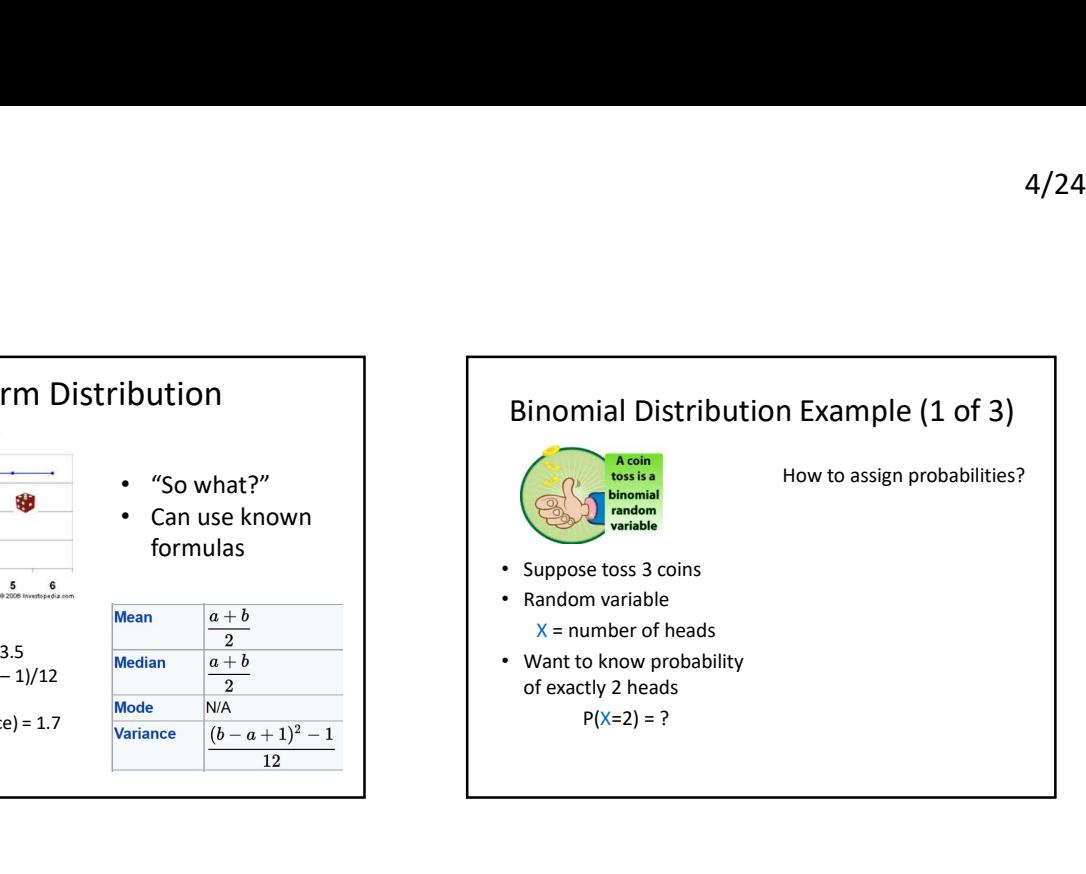

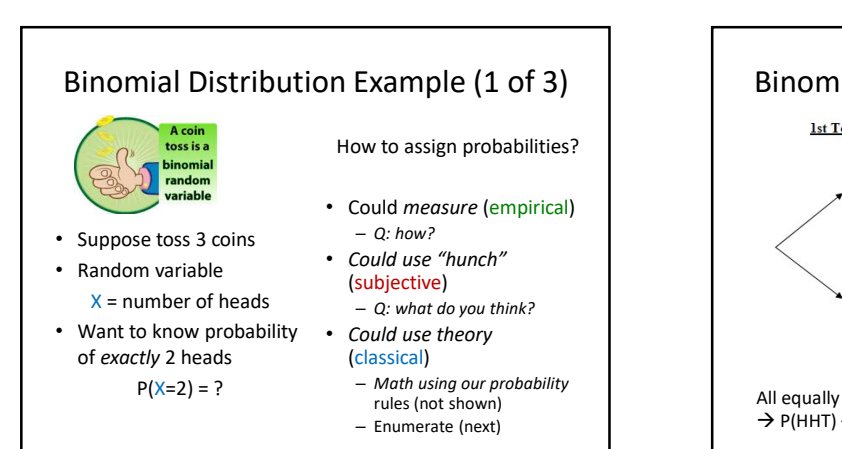

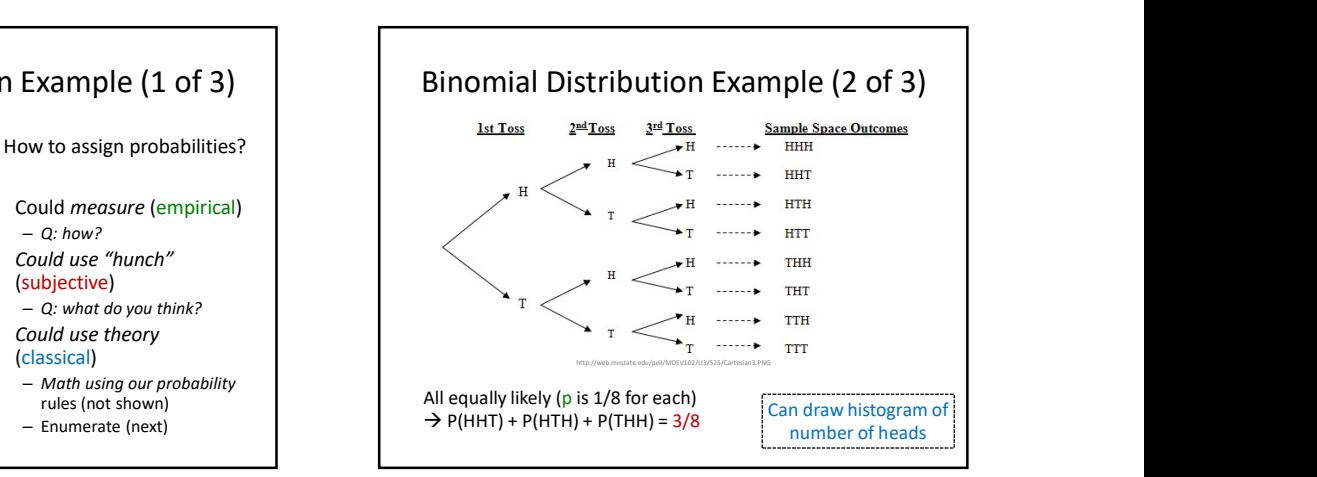

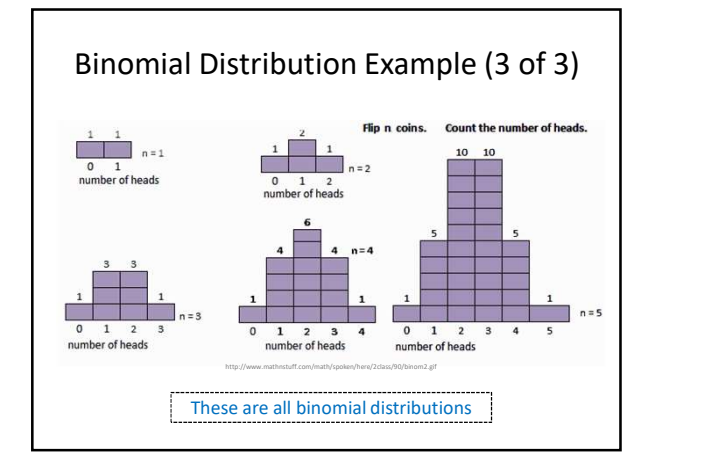

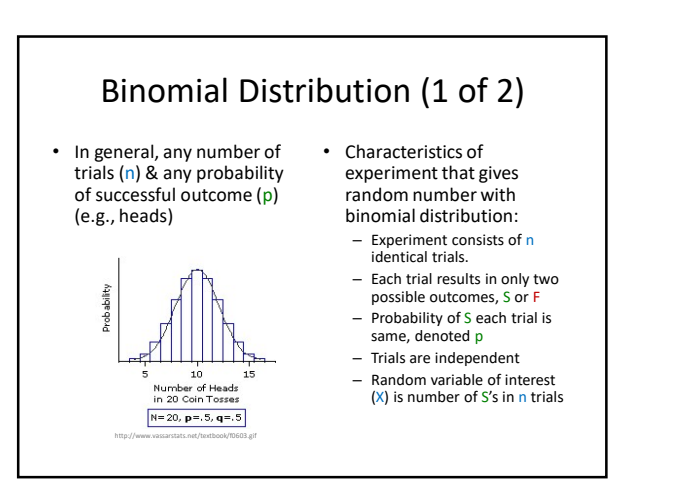

5

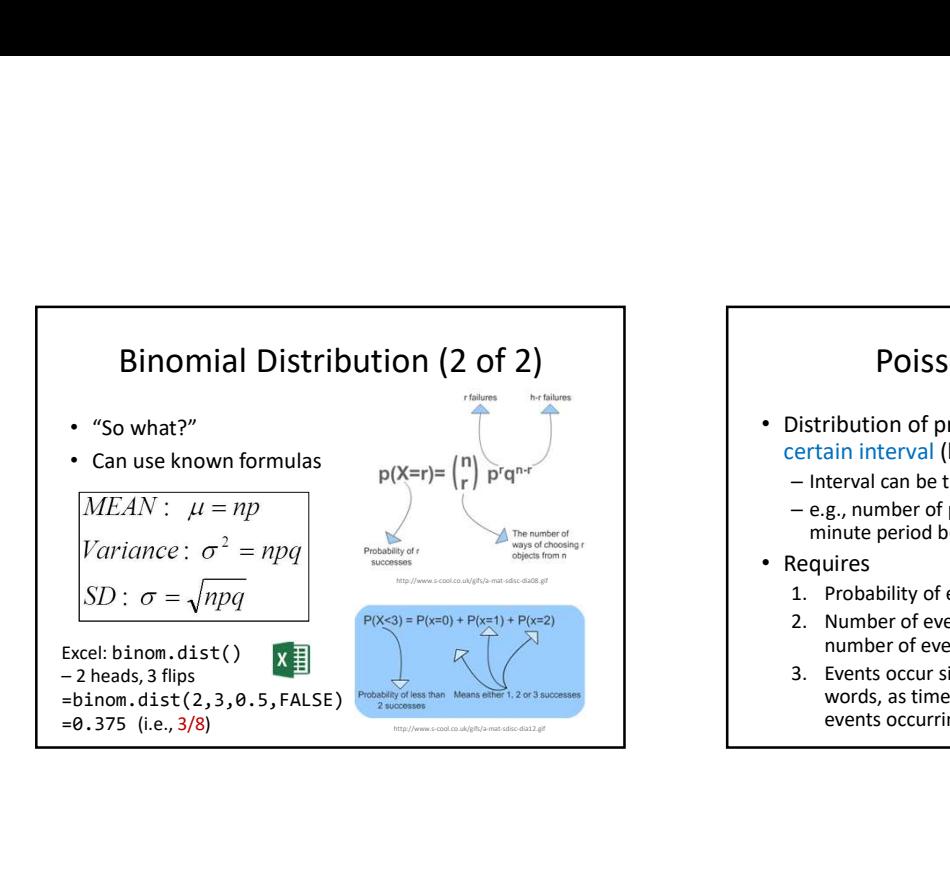

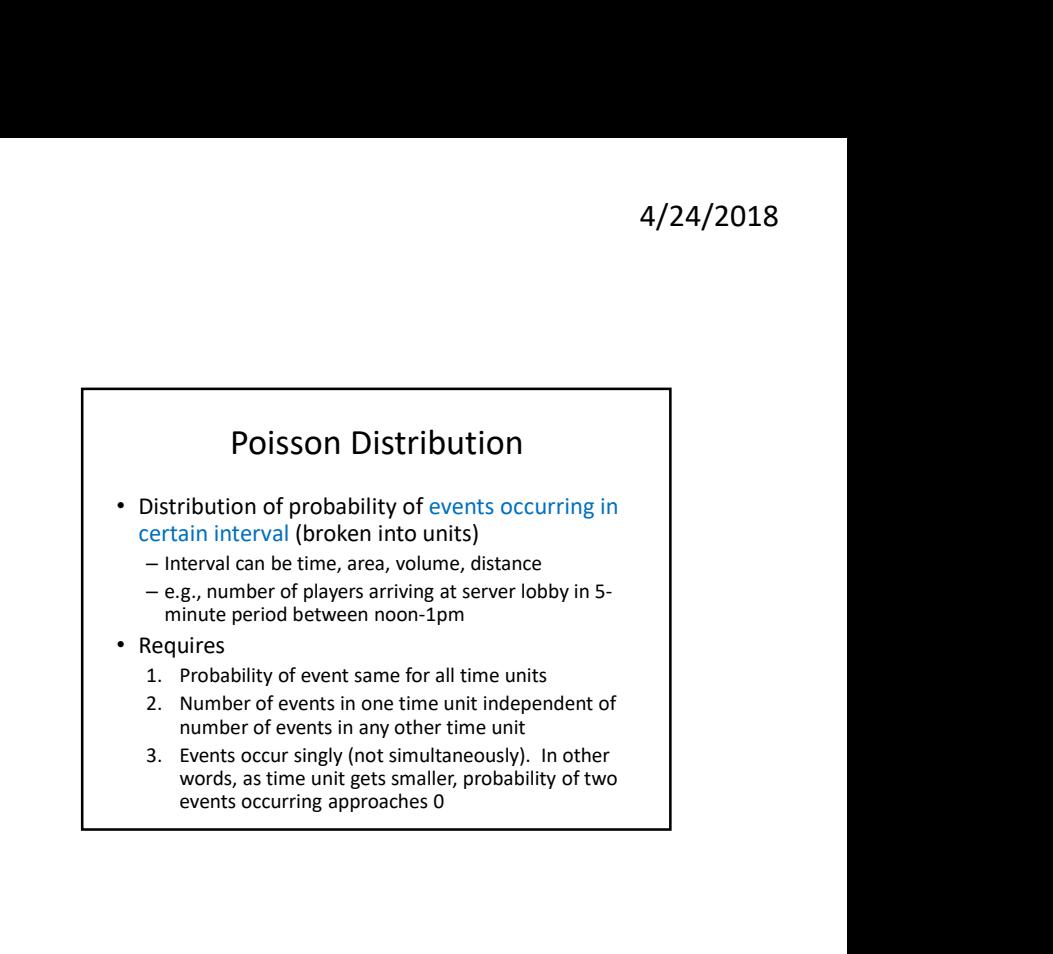

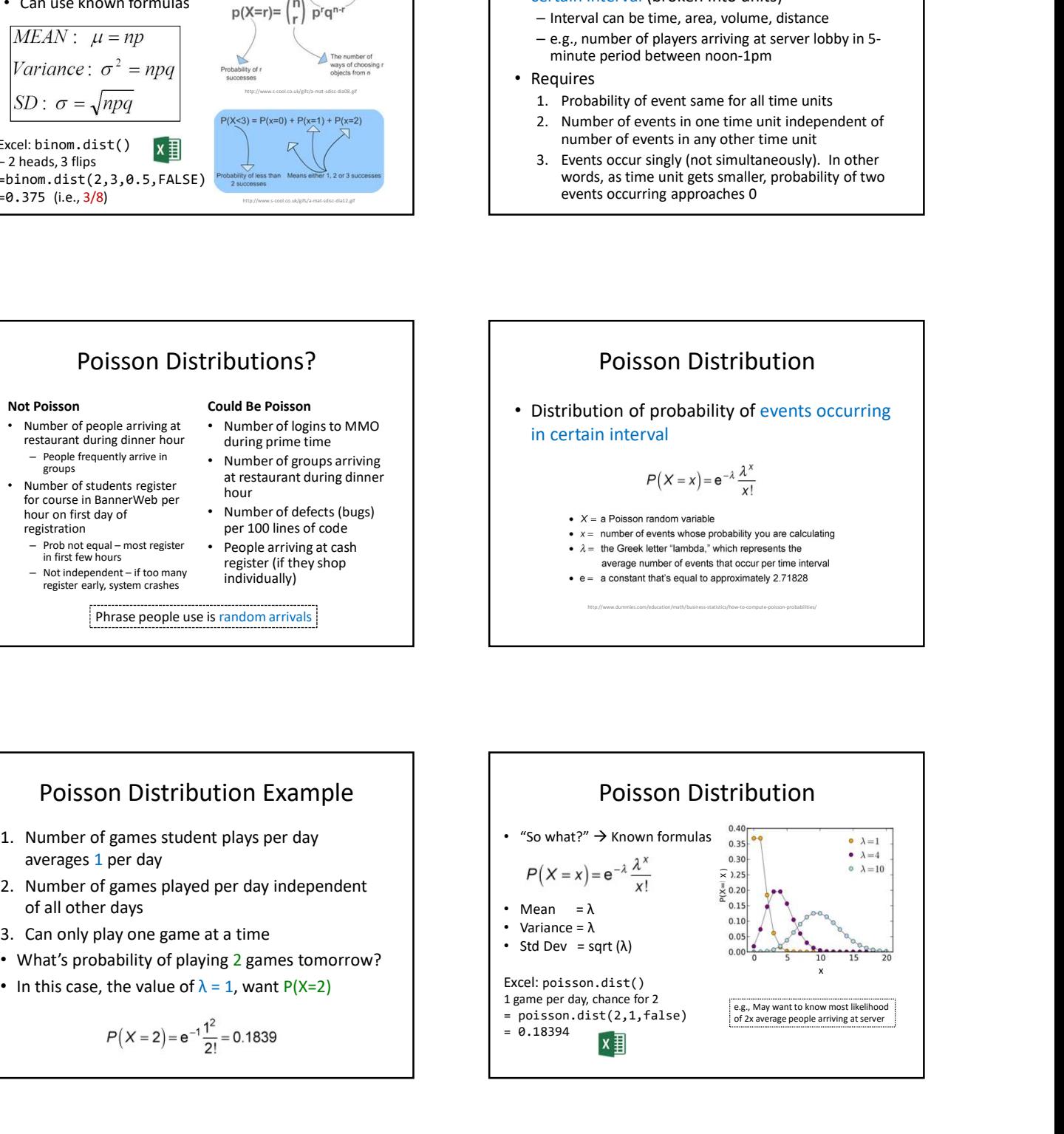

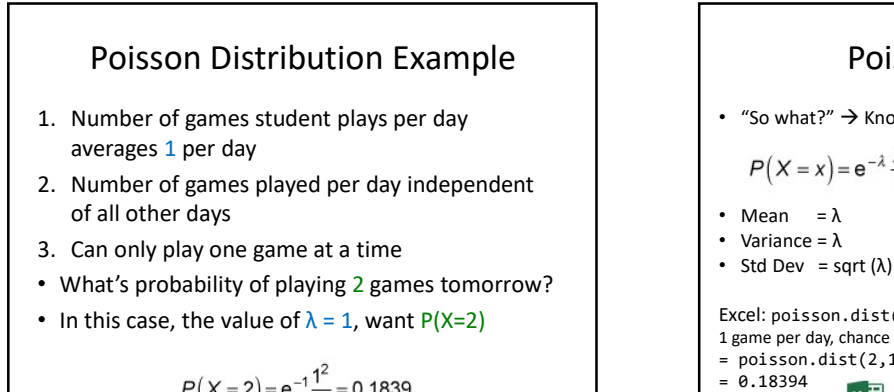

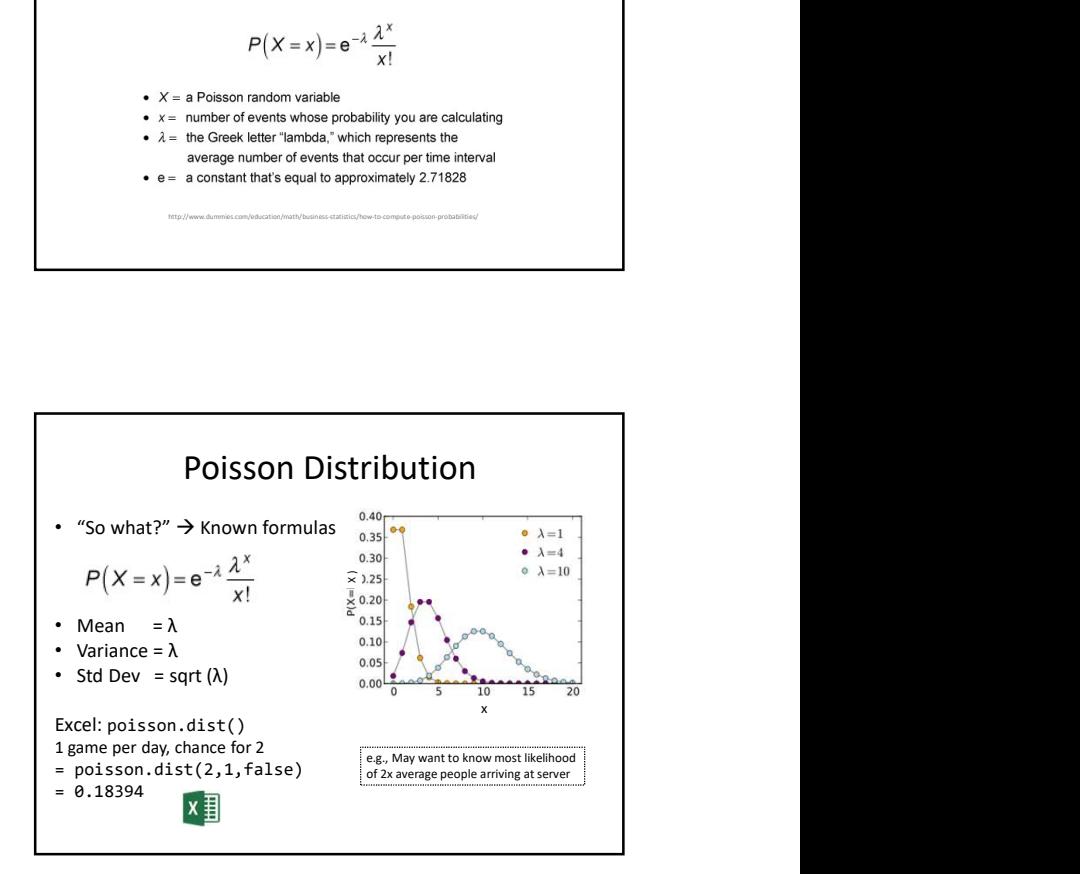

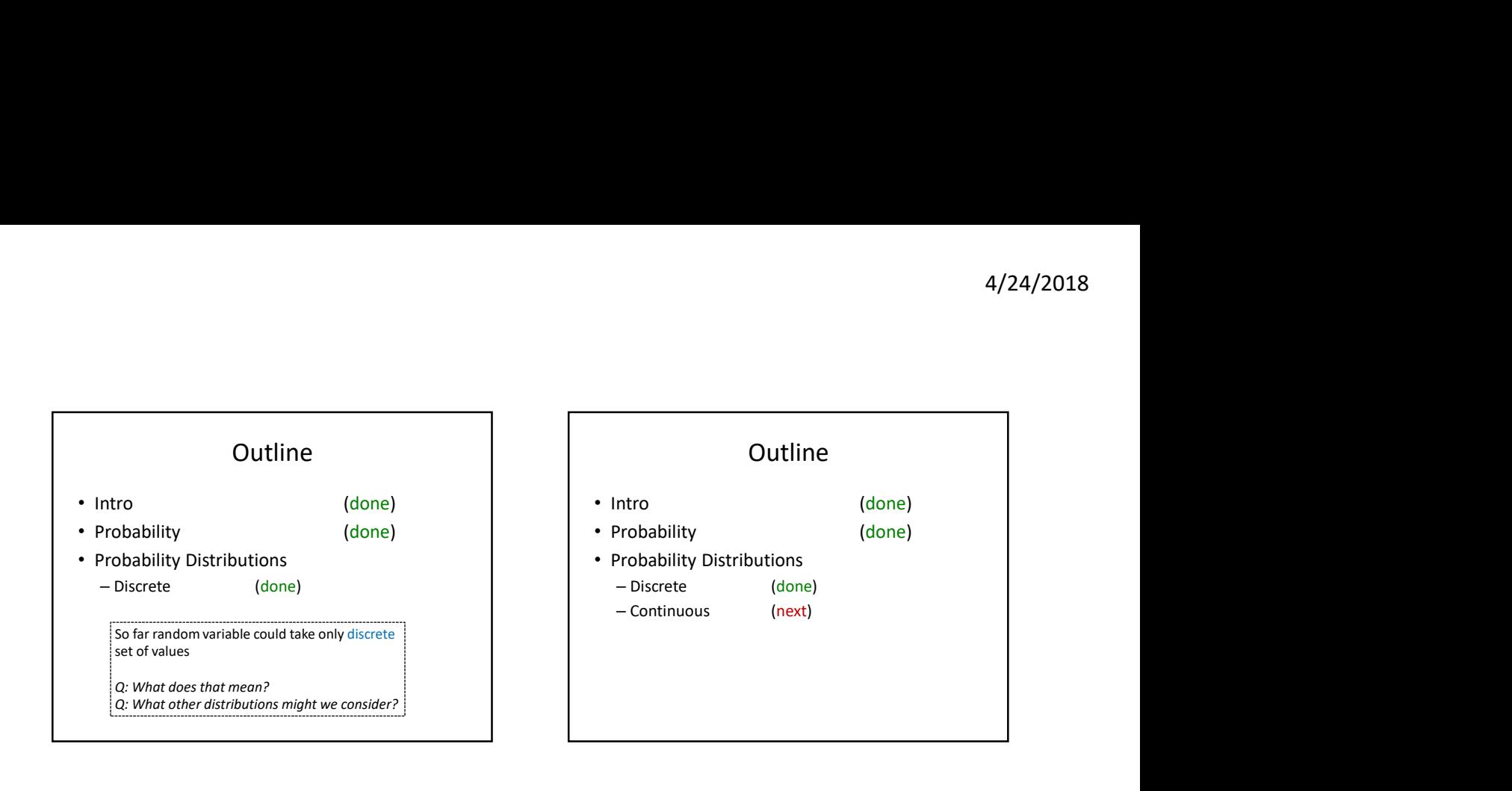

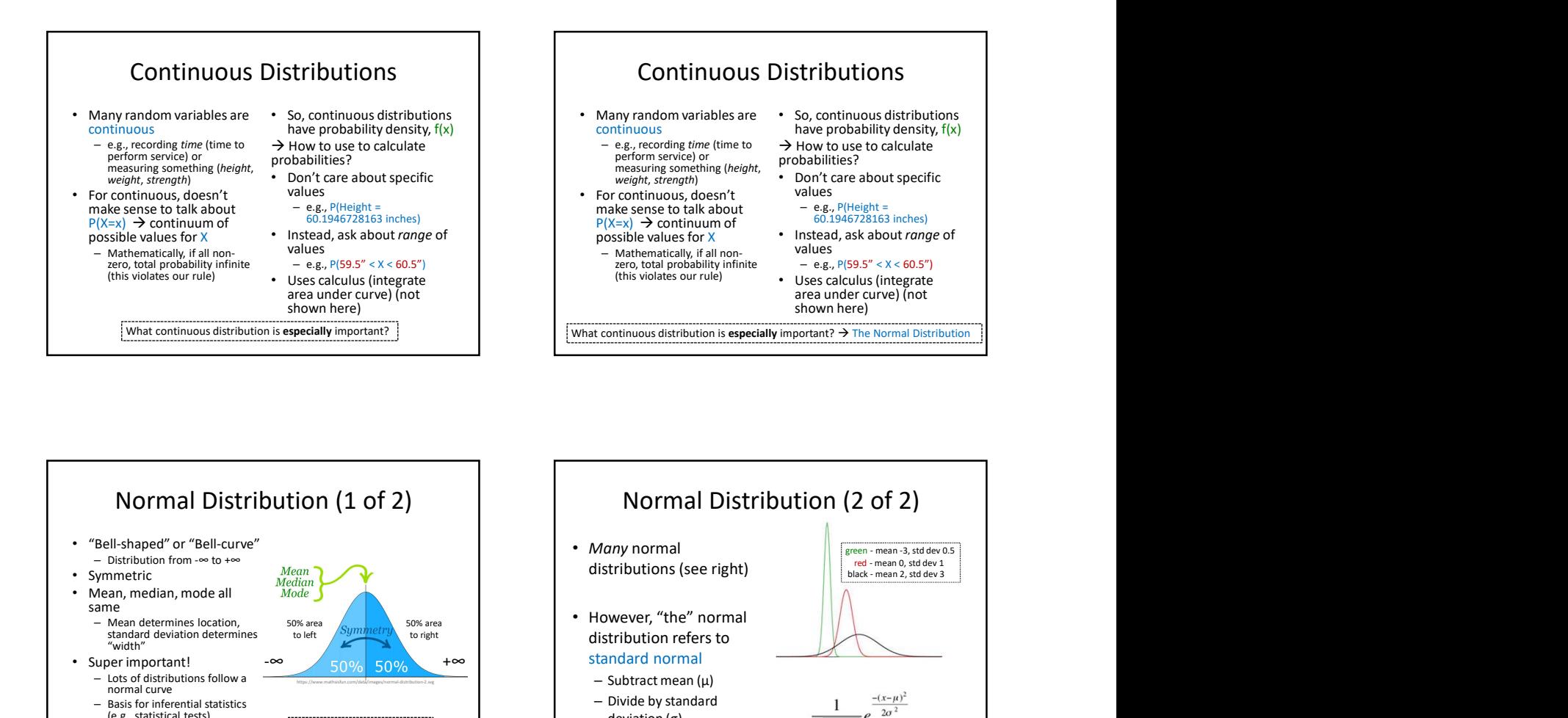

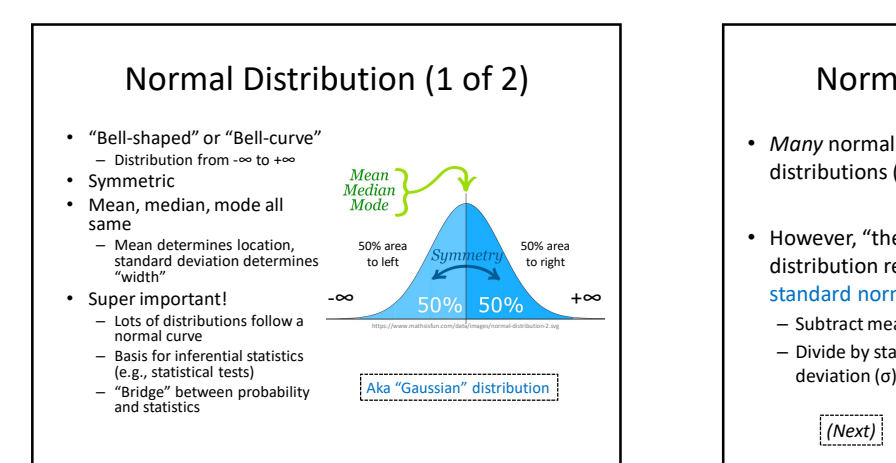

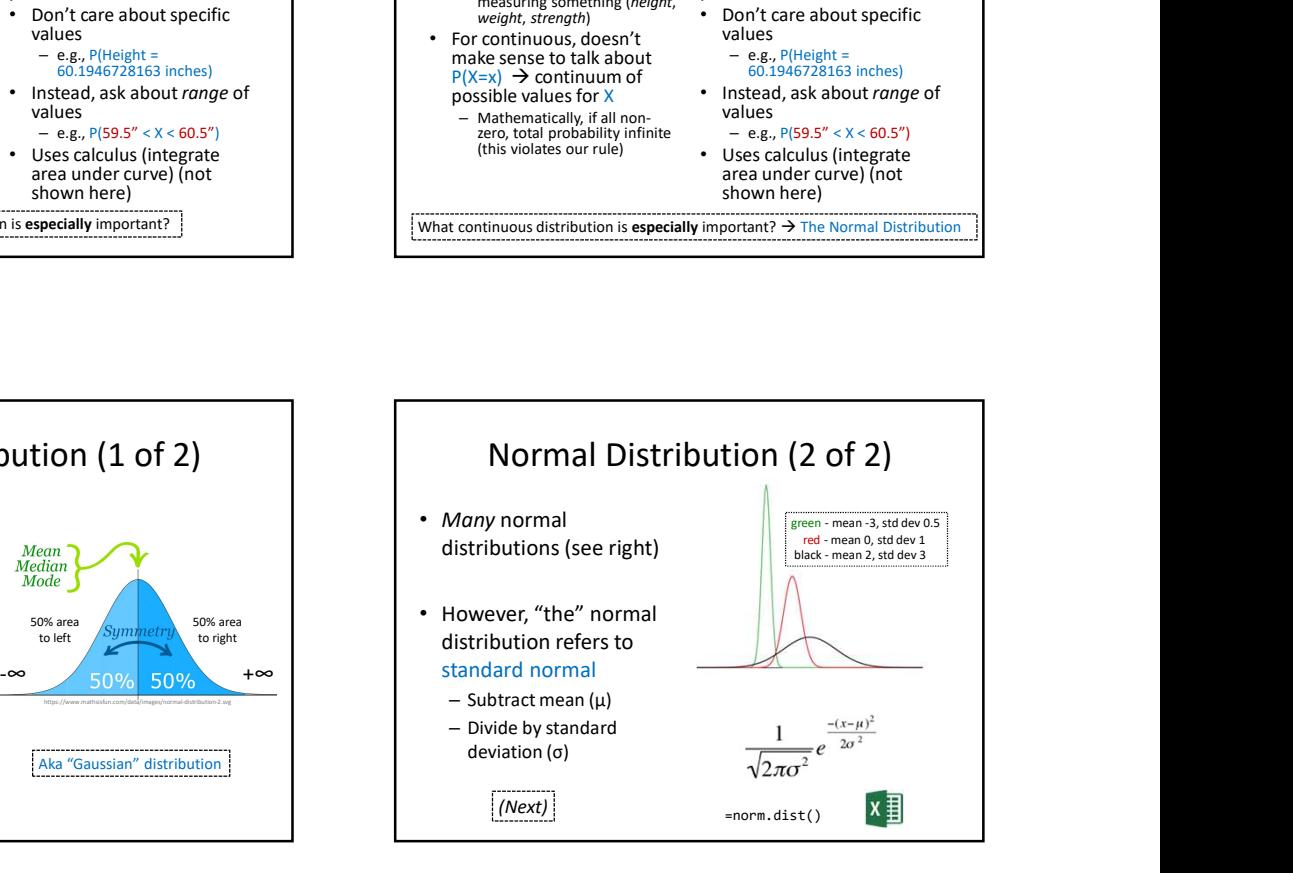

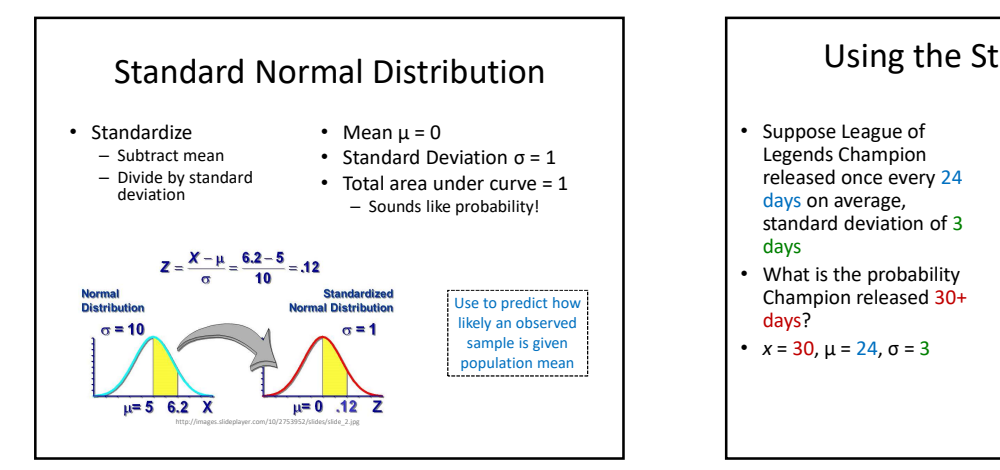

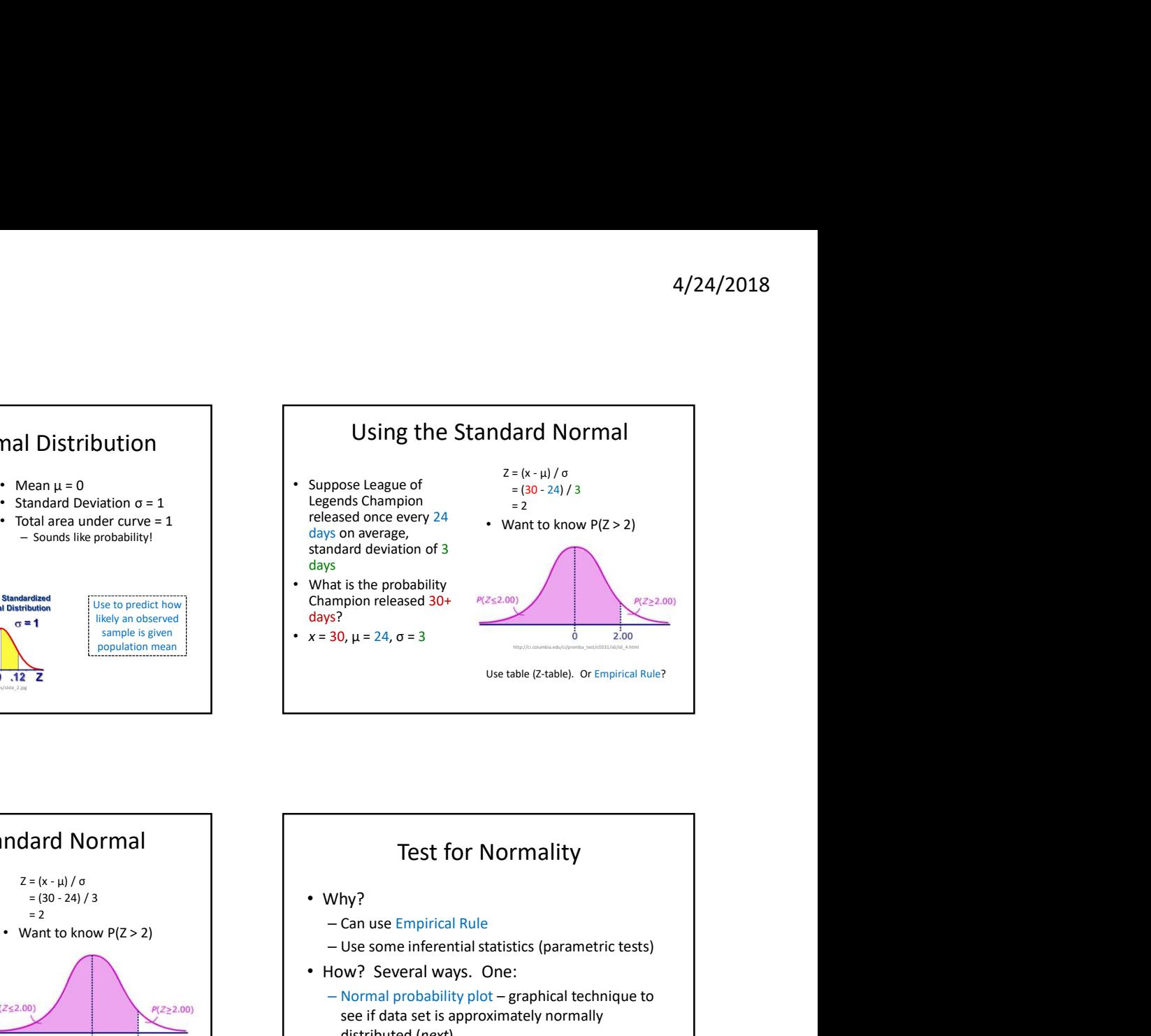

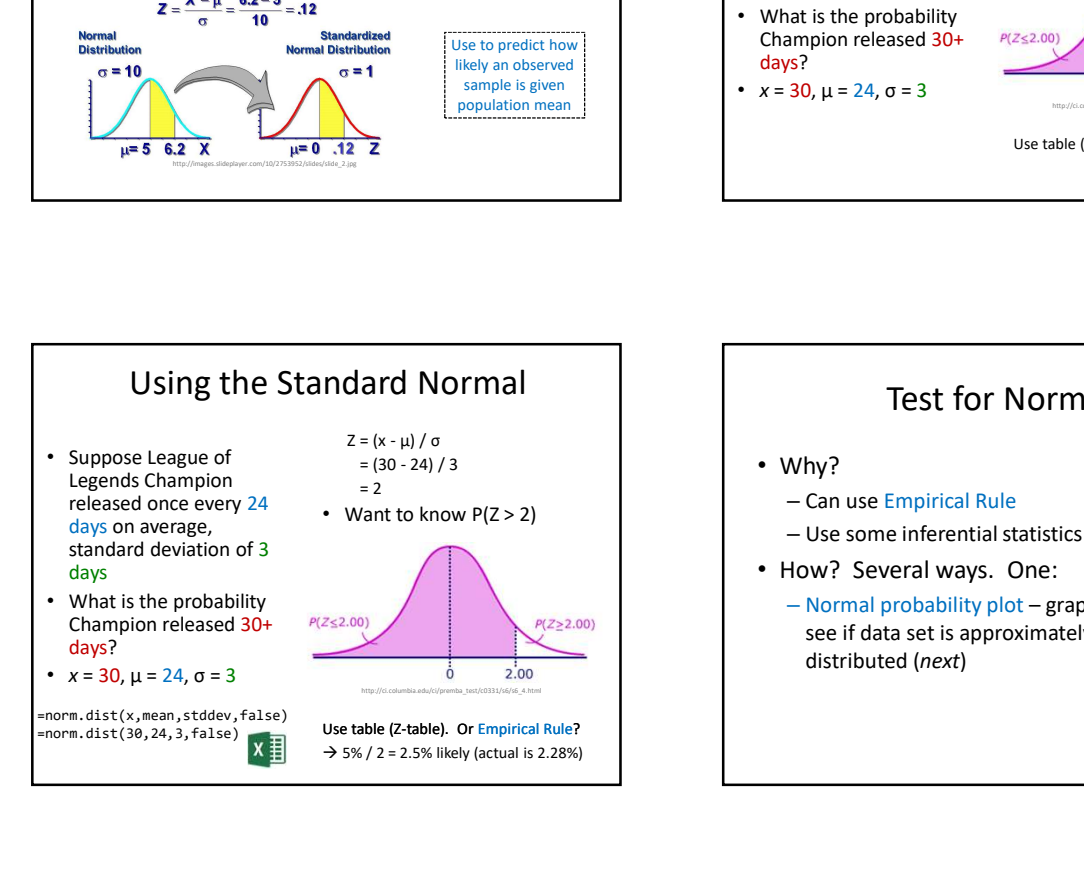

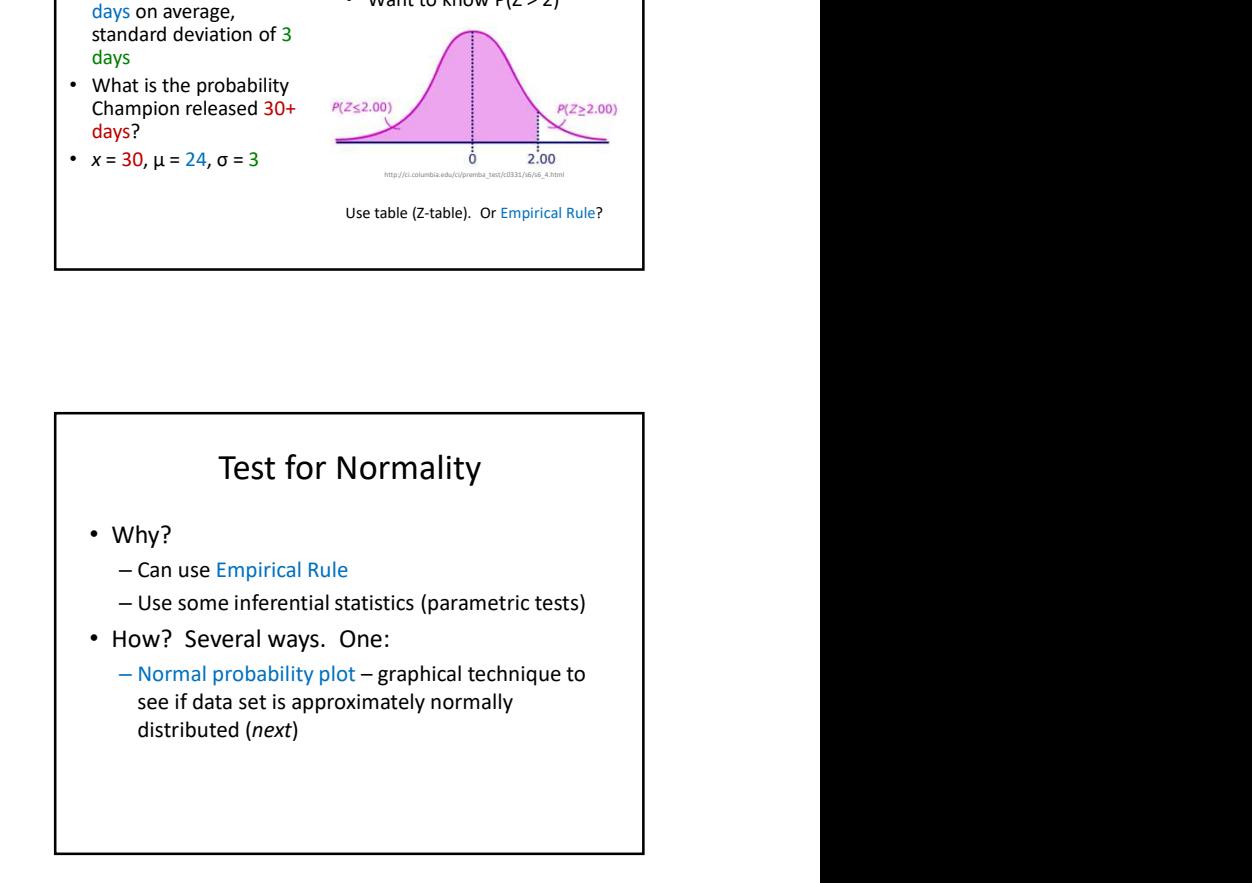

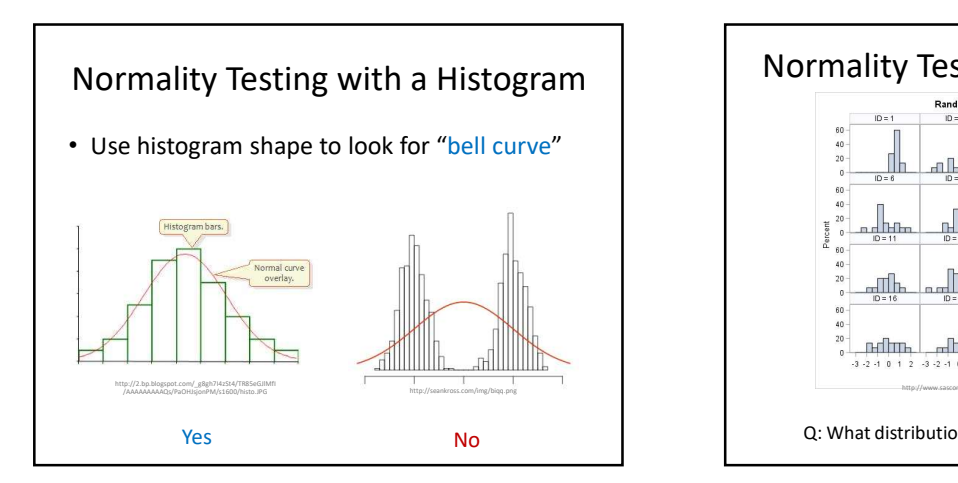

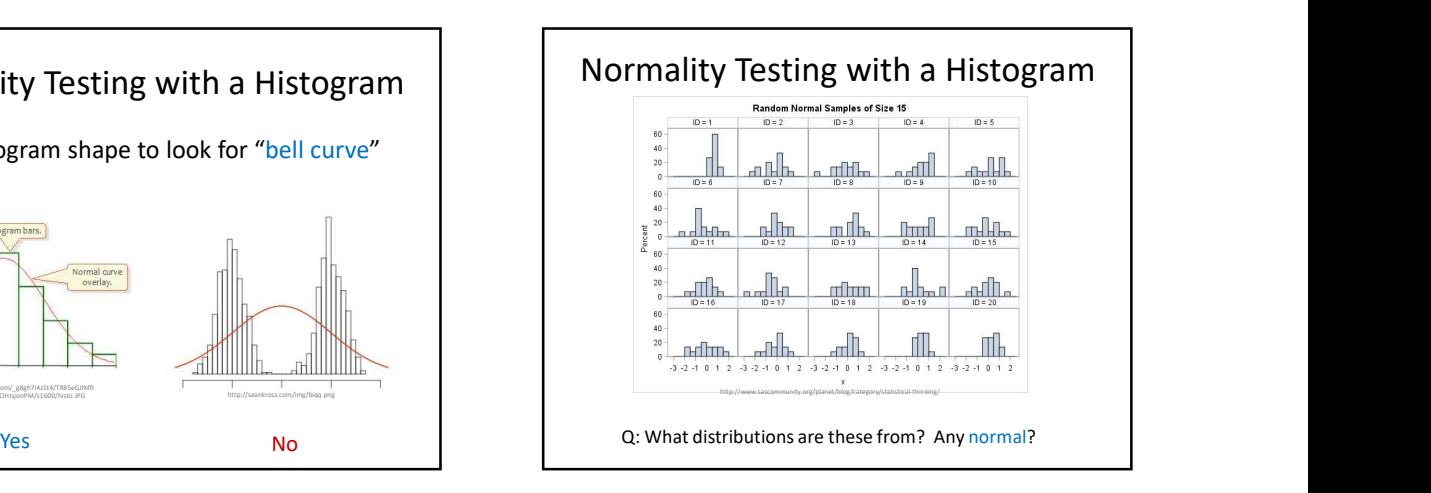

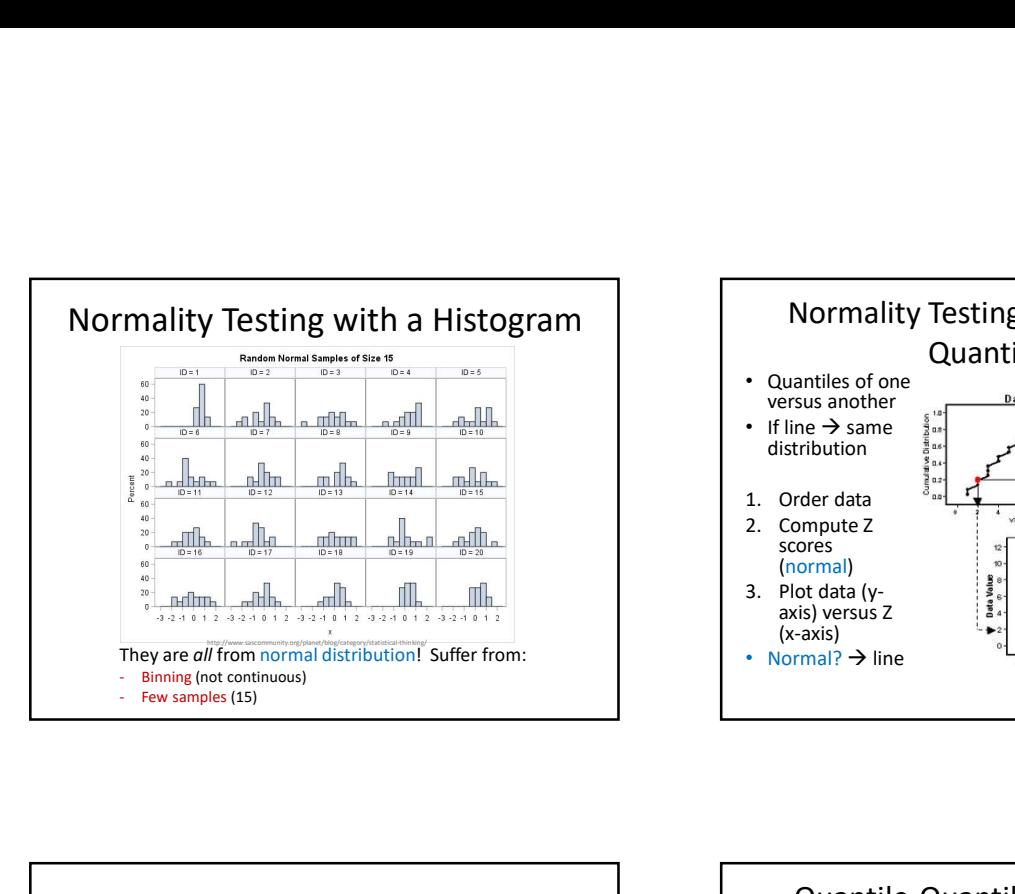

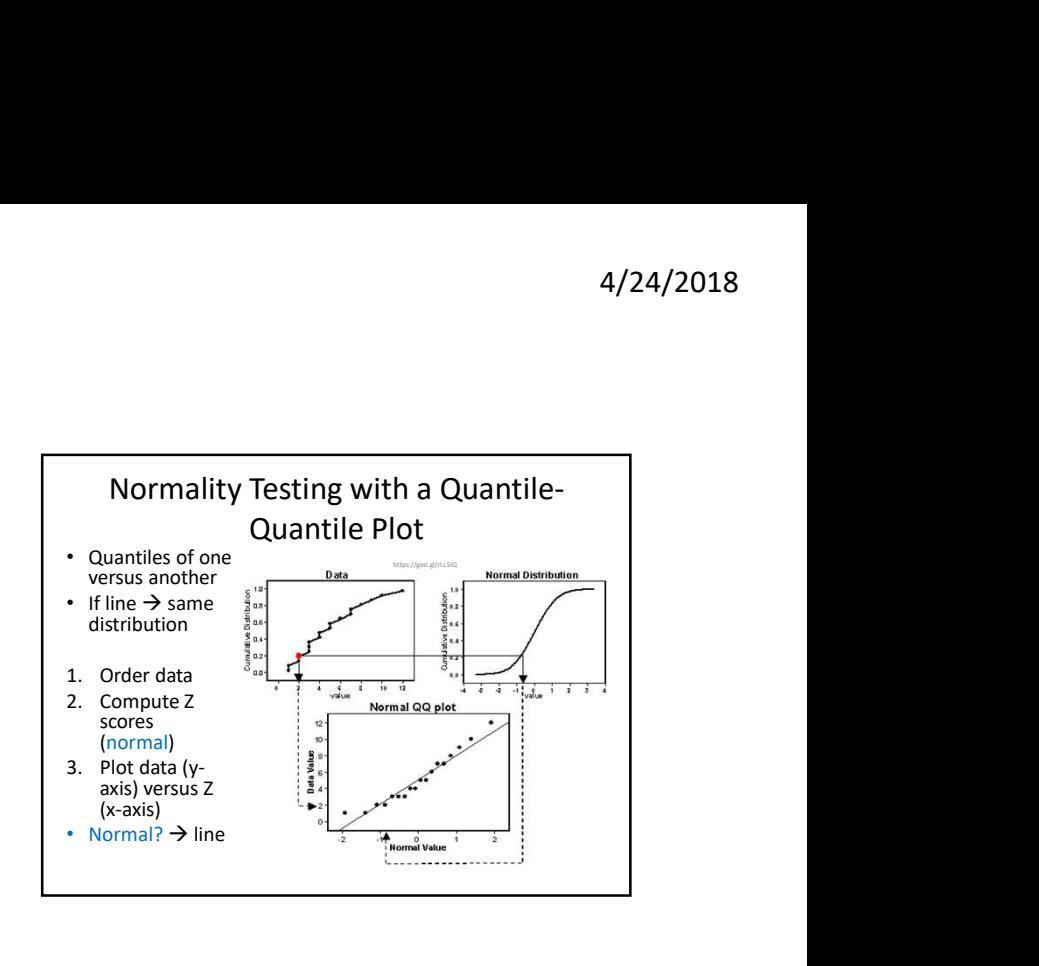

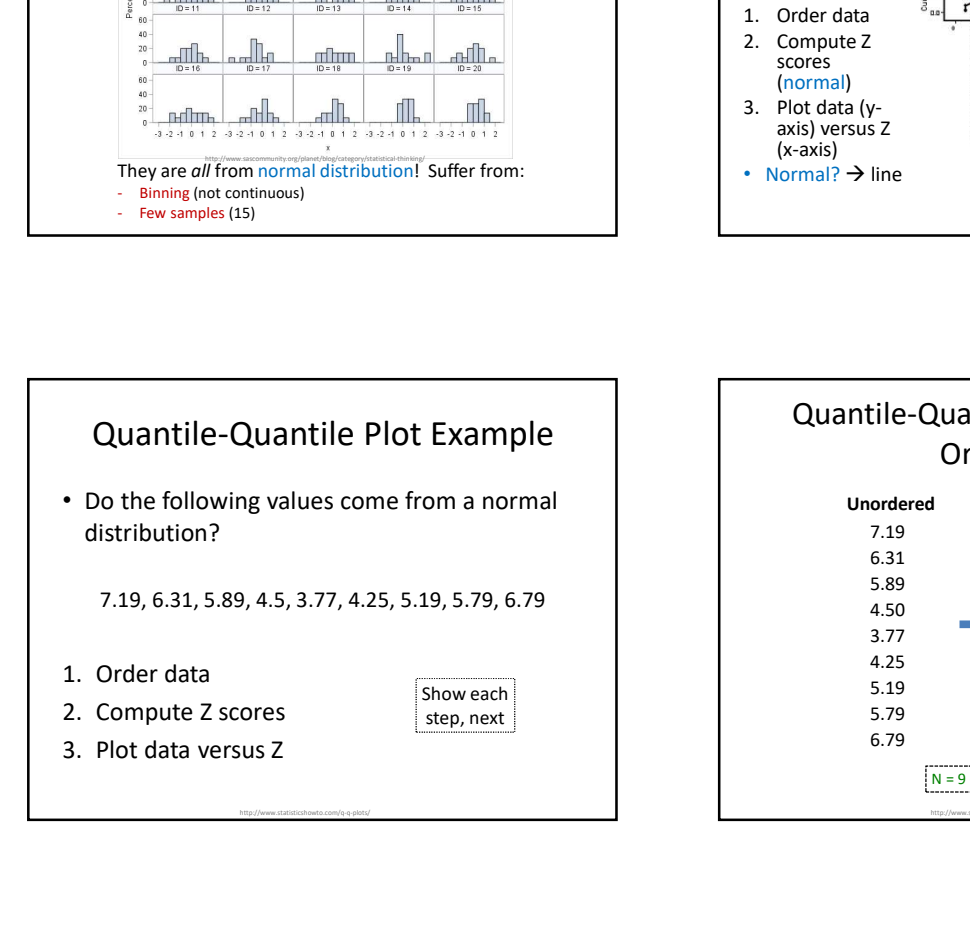

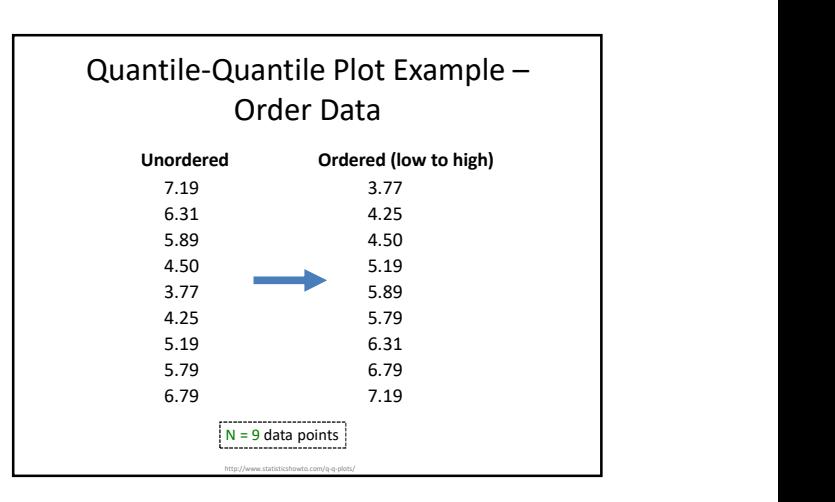

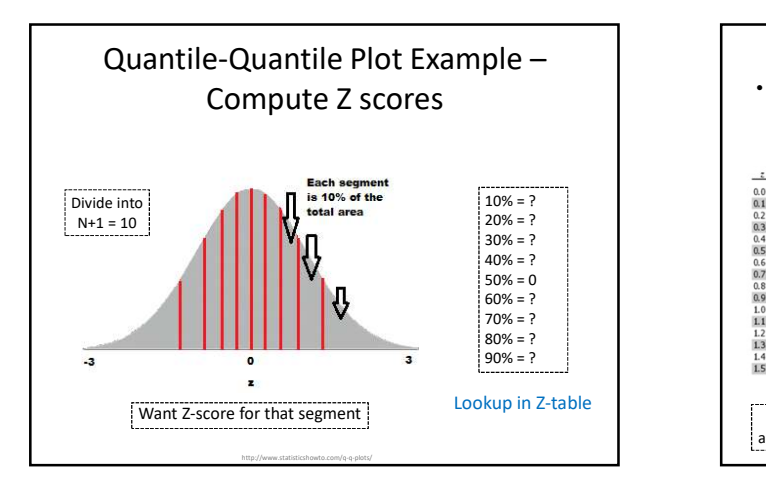

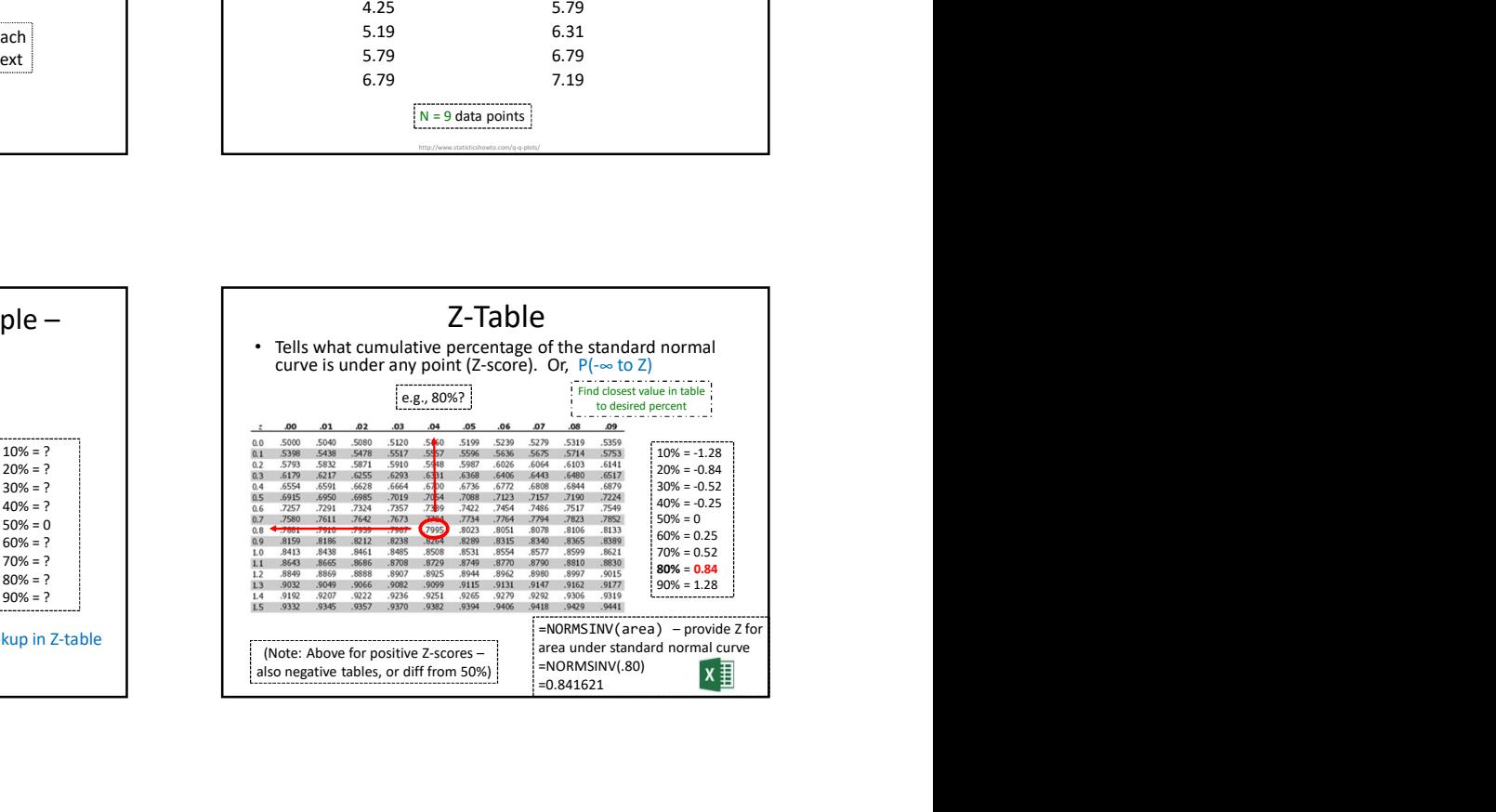

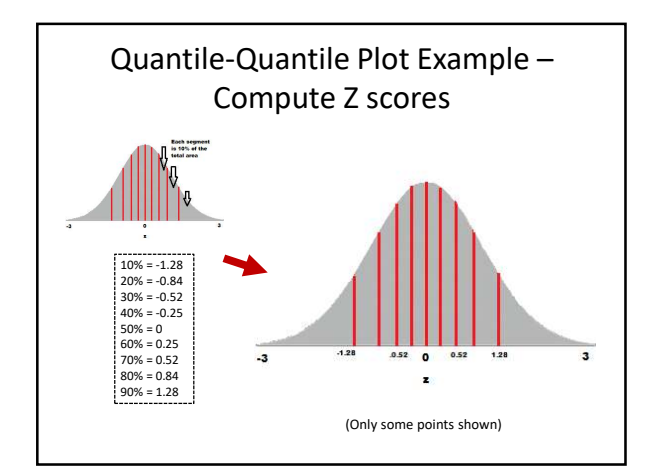

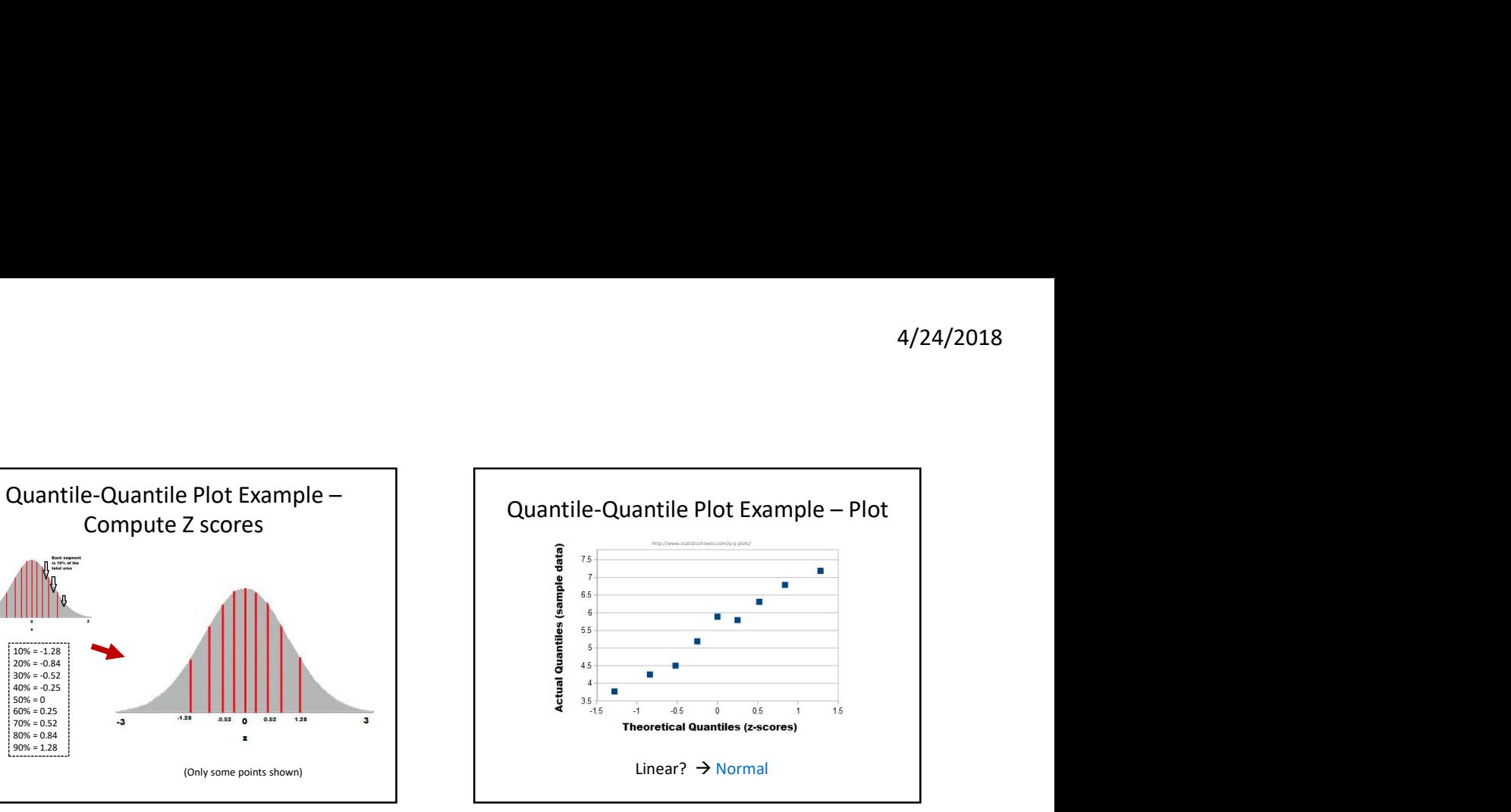

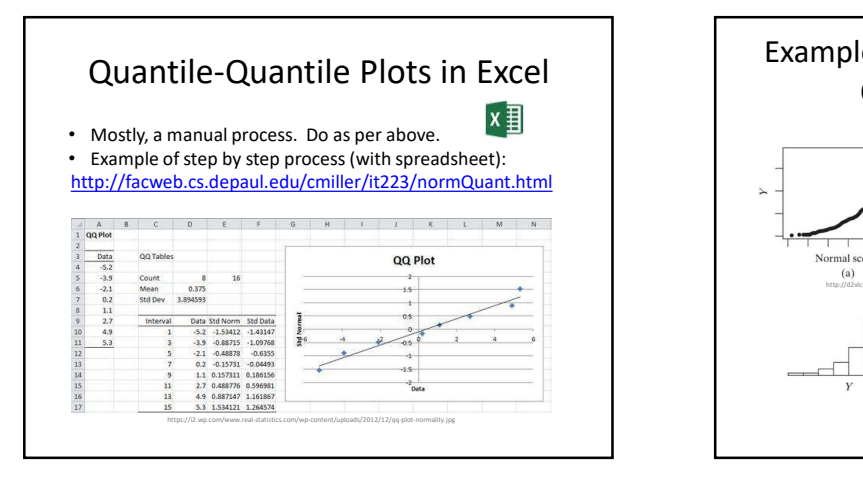

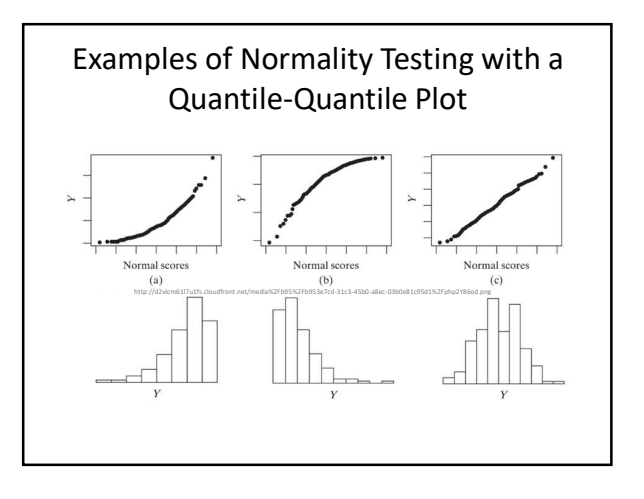